#### ФЕДЕРАЛЬНОЕ АГЕНТСТВО ВОЗДУШНОГО ТРАНСПОРТА (РОСАВИАЦИЯ)

ФЕДЕРАЛЬНОЕ ГОСУДАРСТВЕННОЕ БЮДЖЕТНОЕ ОБРАЗОВАТЕЛЬНОЕ УЧРЕЖДЕНИЕ ВЫСШЕГО ОБРАЗОВАНИЯ «МОСКОВСКИЙ ГОСУДАРСТВЕННЫЙ ТЕХНИЧЕСКИЙ УНИВЕРСИТЕТ ГРАЖДАНСКОЙ АВИАЦИИ» (МГТУ ГА)

Кафедра организация перевозок на воздушном транспорте

Н.М. Рубцов

# ИНФОРМАЦИОННЫЕ ТЕХНОЛОГИИ НА ТРАНСПОРТЕ

#### **Учебно-методическое пособие**

по выполнению лабораторных работ

*для студентов IV курса направления 25.03.01 всех форм обучения*

Москва ИД Академии Жуковского 2021

#### Рецензент:

#### *Рыбкин С.А.* – канд. экон. наук, доцент

#### **Рубцов Н.М.**

Р82

Информационные технологии на транспорте [Текст] : учебно-методическое пособие по выполнению лабораторных работ / Н.М. Рубцов. – М.: ИД Академии Жуковского, 2021. – 36 с.

Данное учебно-методическое пособие издается в соответствии с рабочей программой учебной дисциплины «Информационные технологии на транспорте» по учебному плану для студентов IV курса направления 25.03.01 всех форм обучения.

Рассмотрено и одобрено на заседаниях кафедры 25.02.2021 г. и методического совета 23.03.2021 г.

> **УДК 004.9 ББК 6Т**

*В авторской редакции*

Подписано в печать 17.11.2021 г. Формат 60х84/16 Печ. л. 2,25 Усл. печ. л. 2,09 Заказ № 857/1004-УМП16 Тираж 50 экз.

Московский государственный технический университет ГА 125993, Москва, Кронштадтский бульвар, д. 20

Издательский дом Академии имени Н. Е. Жуковского 125167, Москва, 8-го Марта 4-я ул., д. 6А Тел.: (495) 973-45-68 E-mail: zakaz@itsbook.ru

> © Московский государственный технический университет гражданской авиации, 2021

# **СОДЕРЖАНИЕ**

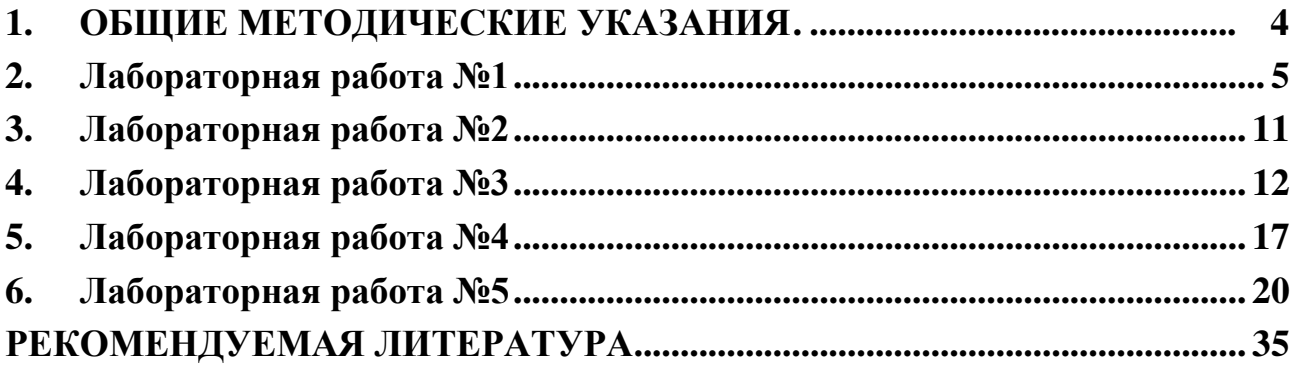

# **1. ОБЩИЕ МЕТОДИЧЕСКИЕ УКАЗАНИЯ**

<span id="page-3-0"></span>В ходе изучения дисциплины «Информационные технологии на транспорте» обучающиеся обязаны подготовить, выполнить и защитить лабораторную работу.

Цель - определение уровня усвоения теоретических и практических знаний, полученных в процессе обучения; создание определенного задела для выполнения будущей выпускной квалификационной работы.

Текущий контроль успеваемости обучающихся осуществляется в форме защиты отчета по выполненной лабораторной работе. Процедуры оценивания знаний, умений и навыков при текущем контроле успеваемости осуществляются последовательно по мере прохождения лекционного курса в соответствии с матрицей соотнесения тем/разделов учебной дисциплины и формируемых в них компетенций.

Защита отчета по лабораторной работе осуществляется, как правило, в конце занятия. Преподаватель оценивает знания обучающегося по ответам на контрольные вопросы, умения и навыки оцениваются в ходе занятия. Если студент не отчитался на занятии, то защита отчета по лабораторной работе осуществляется (как и повторная сдача текущего контроля) в дни и часы СРС по согласованию с ведущим преподавателем. Результаты текущего контроля учитываются преподавателем в журнале учета занятий (или личном журнале преподавателя).

Во время защиты студент должен ответить и на все замечания, сделанные руководителем. После защиты выставляется одна из оценок: «зачтено» или «не зачтено».

# 1. Лабораторная работа №1

# <span id="page-4-0"></span>Методы и модели линейного программирования (4 часа)

#### Основные положения

Часть задач управления и планирования - это обычно экстремальные задачи, где требуется найти максимум (минимум) функции при определенных ограничениях поставленной задачи, при этом параметры управления не могут быть отрицательными.

Для решения поставленной задачи она представляется  $\bf{B}$ виле математической модели линейного программирования, если целевая функция может быть представлена в виде линейной формы, а связь с ограниченными ресурсами описать посредством линейных уравнений или неравенств.

В целом экономико-математическая формулировка и модель общей задачи линейного программирования имеют следующий вид:

найти максимальное (минимальное) значение линейной целевой функции

$$
F(X)=c_1x_1+c_2x_2+\ldots+c_nx_n \to \max(\min)
$$
\n(1)

при соблюдении линейных ограничений

$$
a_{11}x_1 + a_{12}x_2 + ... + a_{1n} \leq (=, \geq) b_1
$$
  
\n
$$
a_{21}x_1 + a_{22}x_2 + ... + a_{2n}x_n \leq (=, \geq) b_2
$$
  
\n
$$
a_{m1}x_1 + a_{m2}x_2 + ... + a_{mn}x_n \leq (=, \geq) b_m
$$
  
\n(2)

Каждое из переменных не может принимать отрицательного значения, т.е.

$$
x_{1\geq}0; x_2 \geq 0; \ldots; x_n \geq 0. \tag{3}
$$

В выражениях (1) и (2) коэффициенты  $a_{ii}$  и  $c_i$  при переменных и величины  $b_i$ — постоянные числа (i=1,2,..., m; j=1,2, ..., n).

#### Симплексный метод

Симплексный метод считается самым эффективным для решения задач линейного программирования вида с числом переменных более двух.

Решение задачи линейного программирования симплексным методом проводится следующим способом:

1. Привести задачу линейного программирования к каноническому виду. Для этого вводится в левую часть соответствующего ограничения вида

(2)  $n+i$  – ая дополнительная переменная  $x_{n+i} \ge 0$  со знаком «-» в случае ограничения типа  $\geq$  и со знаком «+» в случае ограничения типа  $\leq$  и знаки неравенств в ограничениях заменяются на знаки точных равенств. Эти же переменные  $X_{n+i}$ вводятся в целевую дополнительные функцию с коэффициентами при них равными нулю:

$$
F(X)=c_1x_1+c_2x_2+\ldots+c_nx_n+0\times\sum_{i=1}^m x_{n+i}\longrightarrow max
$$
\n(4)

$$
a_{11}x_1 + a_{12}x_2 + ... + a_{1n}x_n + x_{n+1} = b_1
$$
  
\n
$$
a_{21}x_1 + a_{22}x_2 + ... + a_{2n}x_n + x_{n+2} = b_2
$$
  
\n
$$
\dots
$$
  
\n(5)

 $a_{m1}x_1+a_{m2}x_2+\ldots+a_{mn}x_n+x_{n+m}=b_m$ 

Разрешим систему уравнений (5) относительно переменных х<sub>n+i</sub>, для этого их перенесем в правую часть:

$$
x_{n+1} = b_1 - (a_{11}x_1 + a_{12}x_2 + ... + a_{1n}x_n)
$$
  
\n
$$
x_{n+2} = b_2 - (a_{21}x_1 + a_{22}x_2 + ... + a_{2n}x_n)
$$
  
\n
$$
x_{n+m} = b_m - (a_{m1}x_1 + a_{m2}x_2 + ... + a_{mn}x_n)
$$
  
\n(6)

Переменные  $X_{n+i}$  относительно которых система (6) разрешена, называются базисными, а все остальные  $(x_1, x_2, \ldots x_n)$  - небазисными, или свободными. Придавая различные значения свободным переменным х<sub>п</sub>, определяют соответствующие значения базисных переменных х<sub>n+i</sub>, и находим множество решений, удовлетворяющих системе уравнений (6). Решение системы уравнений, соответствующее нулевым значениям свободных переменных, называется базисным.

Переход от одного базисного решения к другому осуществляется с

помощью симплексных таблиц. Каждая такая таблица представляет базисное решение. Способ перехода от одной симплексной таблицы к другой, от одного базисного решения к другому гарантирует получение на следующем этапе расчетов улучшенного решения.

Построение симплексной таблицы.  $2.$ 

В первом столбце этой таблицы (см. таблица 1) записывают коэффициенты целевой функции при базисных переменных  $(C_6)$ , во втором – базисные переменные  $(X_6)$  и в третьем – значения свободных членов соответствующих уравнений (B).

| $\bf{C}_6$        | $\mathbf{X_6}$          | B                                    | c <sub>1</sub> | c <sub>2</sub>    | $\ddots$  | C <sub>i</sub> | $\ddotsc$            | $c_{n+i}$         |
|-------------------|-------------------------|--------------------------------------|----------------|-------------------|-----------|----------------|----------------------|-------------------|
|                   |                         |                                      | $X_1$          | $\mathbf{x}_2$    | $\ddots$  | Xi             | $\ddotsc$            | $X_{n+i}$         |
| $c_{n+1}$         | $X_{n+1}$               | $b_1$                                | $a_{11}$       | $a_{12}$          | $\cdots$  | $a_{1i}$       | $\cdots$             | $a_{1,n+1}$       |
| $c_{n+2}$         | $X_{n+2}$               | b <sub>2</sub>                       | $a_{21}$       | $a_{22}$          | $\cdots$  | $a_{2j}$       | $\ddots$             | $a_{2,n+2}$       |
| $\cdot$           | $\bullet\bullet\bullet$ | $\ddotsc$                            | $\ddotsc$      | $\cdot\cdot\cdot$ | $\ddotsc$ | $\cdots$       | $\ddotsc$            | $\cdot\cdot\cdot$ |
| $c_{n+i}$         | $X_{n+1}$               | $b_i$                                | $a_{i1}$       | $a_{i2}$          | $\cdots$  | $a_{ii}$       | $\sim$ $\sim$ $\sim$ | $a_{i,n+1}$       |
| $\cdot\cdot\cdot$ | $\bullet\bullet\bullet$ | $\ddots$                             | $\ddotsc$      | $\ddotsc$         | $\cdots$  | $\cdots$       | $\ddots$             | $\cdots$          |
| $c_{n+g}$         | $X_{n+g}$               | $b_m$                                | $a_{m1}$       | $a_{m2}$          | $\cdots$  | $a_{\rm mi}$   | $\cdots$             | $a_{mn,n+i}$      |
| $z_j-c_j$         |                         | Величина целевой<br>функции (расчет) | расчет         | расчет            | .         | расчет         | $\cdots$             | расчет            |

Таблица 1 Симплекс-таблица

Заливкой выделены ключевые строка и столбец.

В четвертом, пятом и последующих столбцах проставляют коэффициенты при соответствующих переменных  $x_i$  из системы ограничений. В первой строке записывают коэффициенты при переменных из уравнения, куда входит базисная переменная  $x_{n+1}$ , во второй строке – коэффициенты при переменных из уравнения, где базисной является переменная х<sub>п+2</sub> и т.д.

Сверху в таблице, над переменными четвертого и последующих столбцов, указывают соответствующие коэффициенты при переменных из целевой функции (4).

Последняя строка таблицы называется индексной. Каждый ее элемент zс<sub>і</sub> получают расчетным путем. z<sub>і</sub> определяют как сумму попарных произведений элементов первого столбца ( $C_6$ ) на соответствующие элементы столбца при переменной *j.* c<sub>i</sub> - коэффициент при переменной *j* в целевой функции, в таблице указан над соответствующей переменной.

Значение целевой функции определяется суммированием произведений базисных переменных на соответствующие коэффициенты целевой функции.

Полученное в симплексной таблице решение оптимально, если при

нахождении максимального значения целевой функции все коэффициенты индексной строки положительны. Если же ищется минимум, то решение оптимально, когда все коэффициенты индексной строки отрицательны.

Если решение не оптимально, то необходимо в число базисных переменных ввести новую переменную.

3. Определение новой базисной переменной.

Определяем переменную, которая войдет в базисное решение. Отыскиваем в индексной строке максимальное по абсолютной величине отрицательное число. Соответствующий выбранному числу столбец симплексной таблицы называется ключевым. Ключевой столбец принадлежит переменной x<sup>j</sup> , она и войдет в базисное решение. Определяем, какую из прежних базисных переменных заменит xj. Находим ключевую строку. Ключевая строка отыскивается по соотношению свободных членов b<sub>i</sub> на соответствующие положительные элементы ключевого столбца -  $b_i/a_{ij}$ Наименьшее отношение определяет ключевую строку. Последняя принадлежит базисной переменной  $x_{n+i}$ , которая заменяется новой базисной переменной  $x_j$ . На пересечении ключевой строки и ключевого столбца расположен генеральный элемент.

4. Построение новой симплекс-таблицы.

Для составления новой симплекс-таблицы пользуются следующими правилами:

a.Для нахождения элементов вводимой строки (соответствующей старой ключевой) необходимо все элементы ключевой строки поделить на генеральный элемент.

b.Элементы ключевого столбца, кроме находящегося в ключевой строке, переносятся в новую таблицу в виде нулей.

c.Те столбцы старой таблицы, у которых элемент в ключевой строке равен нулю, переносятся в новую таблицу без изменений.

d.Все остальные элементы новой таблицы находятся по формуле:

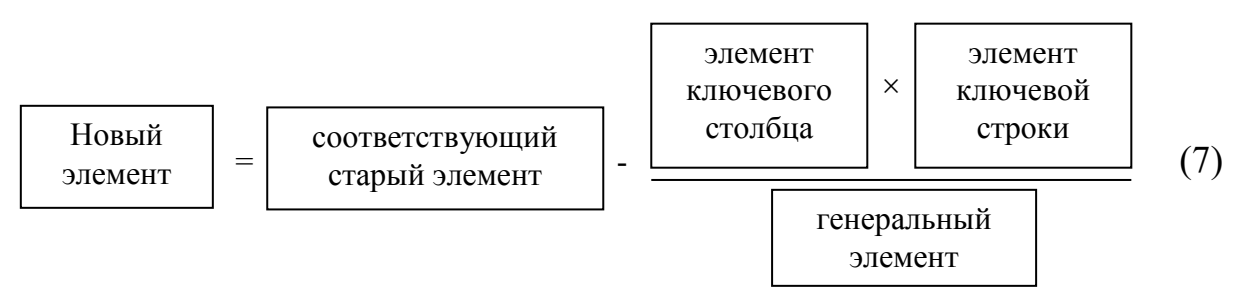

На основе записанного, составляем новую симплекс-таблицу (см. таблицу 2).

| $C_6$     | $X_6$                          | B                              | c <sub>1</sub>                             | $c_2$                                    | $\cdot$                 | $C_i$            | $\cdots$          | $c_{n+g}$                         |
|-----------|--------------------------------|--------------------------------|--------------------------------------------|------------------------------------------|-------------------------|------------------|-------------------|-----------------------------------|
|           |                                |                                | $\mathbf{X}_1$                             | $\mathbf{x}_2$                           | $\bullet\bullet\bullet$ | Xi               | $\cdots$          | $X_{n+g}$                         |
| $c_{n+1}$ | $X_{n+1}$                      | $b_1-a_{1i} \times b_i/a_{ii}$ | $a_{11}$ - $a_{1i}$ $\times a_{i1}/a_{ii}$ | $a_{12}$ - $a_{1i} \times a_{i2}/a_{ii}$ | $\cdots$                | $\boldsymbol{0}$ | $\ddots$          | $\boldsymbol{0}$                  |
| $c_{n+2}$ | $X_{n+2}$                      | $b_2-a_{2i}\times b_i/a_{ii}$  | $a_{21}$ - $a_{2j}$ × $a_{i1}/a_{ij}$      | $a_{22}$ - $a_{2i} \times a_{i2}/a_{ii}$ | $\cdot$                 | $\boldsymbol{0}$ | $\cdots$          | U                                 |
| $c_i$     | $X_i$<br>вместо<br>$x_{n+i}$ ) | $b_i/a_{ii}$                   | $a_{i1}/a_{ii}$                            | $a_{i2}/a_{ii}$                          | $\ddotsc$               |                  | $\cdots$          | 0                                 |
| $\cdots$  | $\bullet\bullet\bullet$        | $\cdots$                       | $\cdots$                                   | $\cdots$                                 | $\cdots$                | $\cdots$         | $\cdots$          | $\cdots$                          |
| $c_{n+g}$ | $X_{n+g}$                      | $b_m-a_{mi}\times b_i/a_{ii}$  | $a_{m1}$ - $a_{1j} \times a_{i1}/a_{ii}$   | $a_{m2}$ - $a_{mi} \times a_{i2}/a_{ii}$ | $\cdots$                | $\boldsymbol{0}$ | $\ddots$          | $1-a_{mj}\times a_{i,n+i}/a_{ij}$ |
| $z_j-c_j$ |                                | расчет                         | расчет                                     | расчет                                   | $\cdot$                 | $\boldsymbol{0}$ | $\cdot\cdot\cdot$ | расчет                            |

Таблица 2 Симплекс-таблица (новая)

Если в новой таблице при нахождении максимального значения целевой функции все коэффициенты индексной строки положительны, то решение оптимально.

В результате решения определяются значения переменных  $(x_1, x_2, \ldots x_n)$ , входящих в оптимальное решение и величина целевой функции F(x). Если имеются отрицательные значения в индексной строке, то строится новая симплекс-таблица (см. способы 4 и 5.)

# Варианты заданий линейного программирования

Задача 1. Исходные данные (линейное программирование, симплексметод). В квадратных скобках – номер варианта. Для вариантов с 16 по 30 исходные данные берутся с варианта на 15 (пятнадцать) меньше вашего и исходные данные которого увеличиваются на 1 (единицу).

1. Компания специализируется по выпуску изделий 3 видов: вид 1, вид 2, вид 3. При этом используется сырье 3 видов: S1, S2, S3. Составить план производства, максимизирующий прибыль

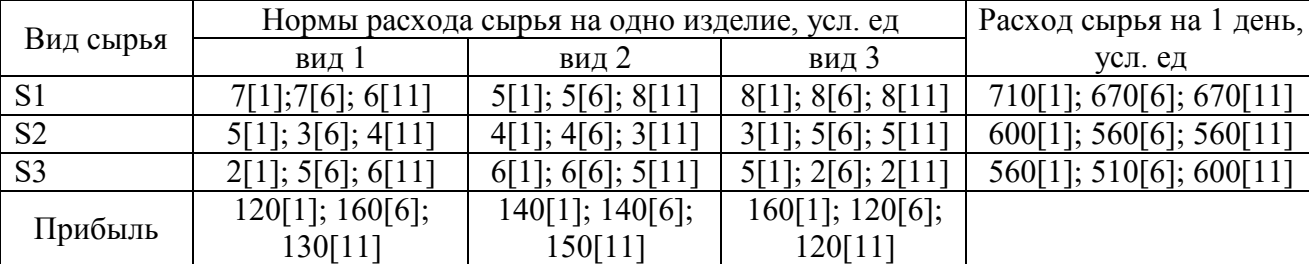

Данные для решения задачи с булевыми переменными: возможный объем продаж вид  $1 - 1$ ; 3; 16 ед., вид  $2 - 1$ ; 2; 3; 10 ед., вид  $3 - 1$ ; 5 ед.

2. Компания выпускает 3 вида продукции: вид 1, вид 2, вид 3. Для производства используются 3 вида сырья: А, В, С. Составить план производства продукции, максимизирующий прибыль Расходы сырья приведены в таблице:

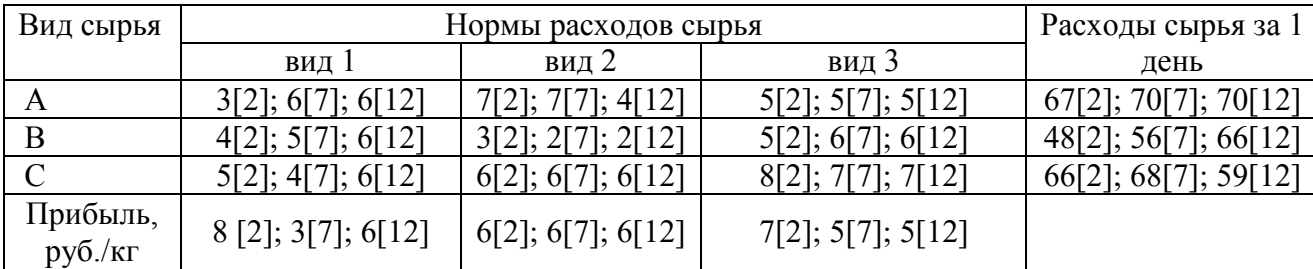

Данные для решения задачи с булевыми переменными: возможный объем выпуска вид  $1 - 1$ ; 3; 15; 17 ед., вид  $2 - 1$ ; 4; 6; 13 ед., вид  $3 - 1$ ; 5 ед.

3. Фирма производит и продает три вида товаров, для которых используется три разных вида сырья. Нормы расхода сырья на производство 1 м3 товара и цены на готовый товар представлены в таблице. Определить в каком количестве и что нужно выпускать, чтобы получить максимальную выручку.

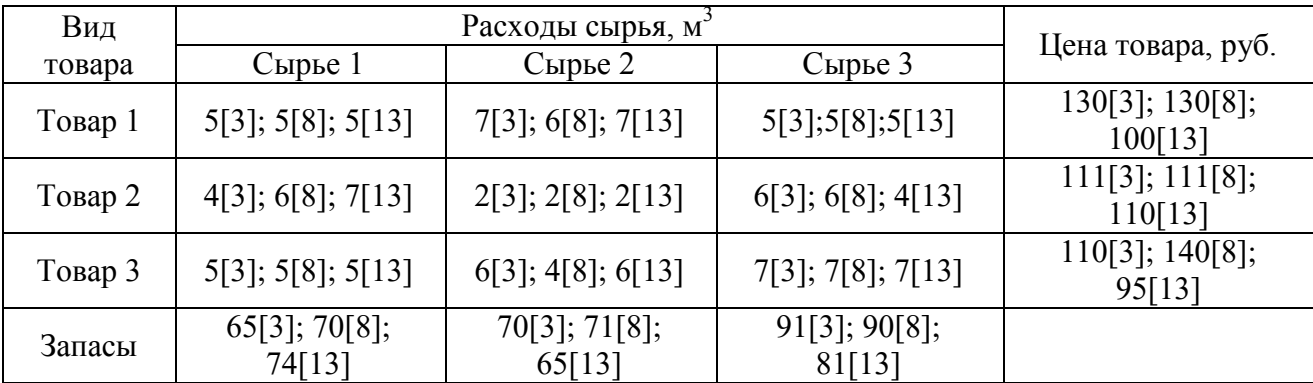

Данные для решения задачи с булевыми переменными: возможное количество реализации товара I вида – 1;2; 3; 15 ед., II вида – 1; 7; 8 ед., III вида – 1; 2 ед.

4. Фирма производит продукцию трех видов для различных категорий покупателей. Затраты на производство и запасы сырья представлены в таблице. Определить объемы производства каждого вида продукции, обеспечивающие максимальный доход от их продажи.

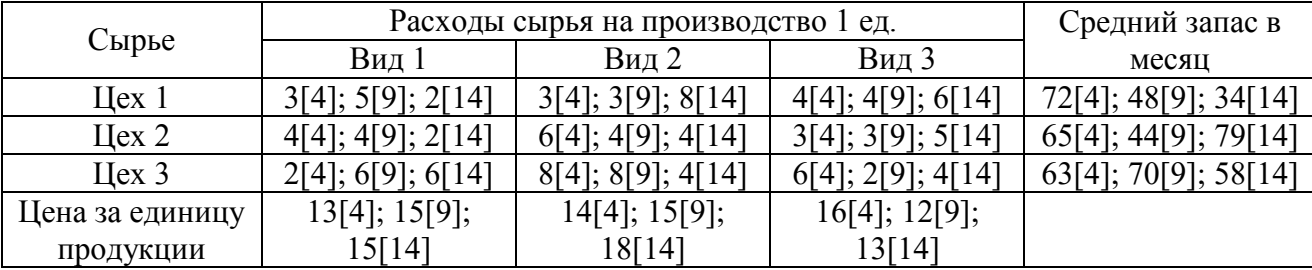

Данные для решения задачи с булевыми переменными: возможное производство продкуции 1 вида – 1; 8; 10; 14 ед., 2 вида – 1; 2; 3; 12; 15 ед., 3 вида – 2 ед.

5. Фирма производит запасные части типа А, Б и В. Нормы расхода сырья на производство запасных частей и выручка от их реализации представлены в

|          | Нормы расхода сырья на производство единицы запчасти | Цена реализации за         |                       |                             |
|----------|------------------------------------------------------|----------------------------|-----------------------|-----------------------------|
| Запчасти | Сырье 1                                              | Сырье 2                    | Сырье 3               | единицу, руб.               |
| Тип А    | $3[5]$ ; 6[10]; 4[15]                                | $6[5]$ ; 2[10]; 7[15]      | $5[5]$ ; 4[10]; 5[15] | $32[5]$ ; 24[10];<br>30[15] |
| Тип Б    | $7[5]$ ; 6[10]; 5[15]                                | $2[5]$ ; 4[10]; 2[15]      | $4[5]$ ; 6[10]; 4[15] | $44[5]$ ; 25[10];<br>36[15] |
| Тип В    | $5[5]$ ; 3[10]; 5[15]                                | $4[5]$ ; $4[10]$ ; $4[15]$ | 7[5]; 7[10]; 7[15]    | $56[5]$ ; 20[10];<br>54[15] |
| Запасы   | $64[5]$ ; 48[10];                                    | 70[5]; 38[10];             | $80[5]$ ; 56[10];     |                             |
| сырья    | 61[15]                                               | 68[15]                     | 73[15]                |                             |

таблице. Определить объем выпуска запасных частей каждого типа, обеспечивающий максимальную выручку от продажи.

<span id="page-10-0"></span>Данные для решения задачи с булевыми переменными: возможный объем реализации запчастей типа А – 1; 2 ед., типа Б– 3; 6 ед., типа В – 1; 3; 4; 6; 9 ед.

# **2. Лабораторная работа №2**

## **Метод Гомори. Целочисленное решение (4 часа)**

Варианты заданий берутся из лабораторной работы № 1

Линейные задачи, решение которых должно быть получено в целых числах, называют задачами целочисленного программирования.

Задача целочисленного программирования формулируется так же, как и задача линейного программирования, но включает дополнительное требование, состоящее в том, что значения переменных должны быть целыми неотрицательными числами.

Методы целочисленной оптимизации можно разделить на три основные группы: а) методы отсечения; б) комбинированные методы; в) приближенные методы.

Сущность методов отсечения состоит в том, что сначала задача решается без условия целочисленности. Если полученный план целочисленный, то задача решена. В противном случае к ограничениям задачи добавляется новое ограничение, обладающее следующими свойствами:

- а) оно должно быть линейным;
- б) должно отсекать найденный оптимальный нецелочисленный план;
- в) не должно отсекать ни одного целочисленного плана.

Дополнительное ограничение, обладающее указанными свойствами, называется правильным отсечением.

Алгоритм Гомори, основанный на симплексном методе, имеет простой

способ построения правильного отсечения и содержит следующие этапы.

1. Задача линейного программирования решается без учета условия целочисленности симплексным или двойственным симплексным методом. Если все элементы оптимального плана целые числа, то решение заканчивается для задачи целочисленного программирования.

2. Если среди элементов оптимального решения есть нецелые числа, то необходимо выбрать элемент с наибольшей дробной частью и составить дополнительное ограничение (сечение), которое отсекает нецелочисленные решения.

Дополнительное ограничение дается в том случае, если значение базисной переменной в оптимальном плане хі=bi — дробное число. Тогда некоторые элементы аі в і-й строке симплексной таблицы также дробные числа. Обозначим [bi] и [aij] целые части чисел bi и aij, т.е. наибольшие целые числа, не превышающие bi и aij. Величины дробных частей qi, и qij определяются как разности следующим образом:

qi=bi-[bi]; qij= aij-[aij] и являются положительными числами.

Тогда неравенство qi-qi1 × x 1 -qi2 × x 2 - . . . -qim × x m  $\leq$  0, сформированное по i-й строке симплексной таблицы, обладает всеми свойствами правильного отсечения.

3. Неравенство преобразуется в уравнение путем введения дополнительной неотрицательной переменной и включается в оптимальную симплексную таблицу.

4. Полученная расширенная задача решается двойным симплексным методом. Если новый оптимальный план будет целочисленным, то задача решена. В противном случае необходимо вернуться к п. 2 алгоритма.

<span id="page-11-0"></span>Если в процессе решения в симплексной таблице появится уравнение с нецелым свободным членом bi и целыми коэффициентами aij, то данная задача не имеет целочисленного оптимального решения.

# 3. Лабораторная работа №3

# Двойственная задача (4 часа)

Варианты заданий берутся из лабораторной работы № 1

Любую задачу линейного программирования можно сопоставить с другой

задачей, называемой двойственной. Получаемые двойственные оценки позволяют выполнить экономический анализ оптимального плана, оценить целесообразность тех или иных изменений в нем, если эти изменения не являются слишком резкими. Задача линейного программирования, называемая исходной. содержит данные для построения математической модели двойственной задачи. Эта пара задач в математическом программировании называется двойственной парой. В двойственной задаче определяются значения некоторых оценок ресурсов у1, у2, ..., ут. Эти значения должны быть такими, чтобы общая оценка ресурсов была бы минимальной (для случая, где целевая функция исходной задачи стремится к максимуму), а оценка ресурсов, расходуемых на изготовления каждой единицы продукции, не меньше оценки этой продукции сј.

Переменные двойственной задачи характеризуют величину изменения оптимального значения целевой функции исходной задачи при изменении на единицу величины используемого ресурса определенного вида, т.е. показывают эффективность приращения объемов ресурсов в конкретных условиях данной задачи. Появление нулевых оценок (yi=0) в оптимальной плане говорит об избыточности соответствующих ресурсов. В оптимальный план входят только те виды продукции, для которых затраты ресурсов на производство единицы продукции, подсчитанные в оценках у1, у2, ..., ут, оказываются равными коэффициенту целевой функции при переменной, характеризующей эту

$$
\sum_{i=1}^{m} a_{ij} y_i > c_j
$$

, то продукт і производить не целесообразно. продукцию, т.е. если  $i=1$ 

математической лвойственной Для составления молели залачи используют следующие правила:

- каждому неравенству системы ограничений исходной задачи приводим в соответствие переменную уі;

- составляем целевую функцию, коэффициентами которой являются свободные члены системы ограничений исходной задачи;

- составляем систему ограничений. Коэффициенты системы ограничений образуют транспонированную матрицу коэффициентов системы ограничений исходной задачи. Знаки неравенств меняются на противоположные;

- свободными членами системы ограничений являются коэффициенты целевой функции исходной задачи. Все переменные двойственной задачи неотрицательные.

Запишем математическую модель двойственной задачи: определить

вектор  $\overline{Y}$  =  $(y_1, y_2, ... y_m)$ , который удовлетворяет ограничениям

$$
\begin{cases} \sum_{i=1}^{m} a_{ij} \times y_i \ge c_{j,j} = \overline{1,n} \\ y_i \ge 0, i = \overline{1,m} \end{cases}
$$
 (9)

 $(9)$ 

и обеспечивает минимальное значение целевой функции

$$
Z(\overline{Y}) = \sum_{i=1}^{m} b_i \times y_i \to \min \quad (10)
$$

Ограничения (8) показывают, что стоимость всех ресурсов, затраченных на продажу единицы *i*-ой группы товаров, должна быть не меньше дохода, получаемого при реализации единицы *ј*-ой группы товаров, а общая стоимость всех ресурсов должна быть минимизирована.

Приведенная задача называется симметричной двойственной задачей. В несимметричных двойственных задачах система ограничений исходной задачи задается только в виде системы уравнений и переменные уі - произвольные по знаку.

Двойственные оценки можно получить при решении исходной задачи симплексным методом. Они находятся в индексной строке в столбцах дополнительных переменных.

Двойственная задача решается симплексным методом, который базируется на введении дополнительных переменных, позволяющих образовать единичную матрицу, в которой не допускаются отрицательные и другие числа, кроме нуля и единицы. Наличие единичной матрицы является необходимым условием при решении задач симплексным методом.

Если же ограничения задачи заданы в виде неравенств вида  $\geq$  или уравнений

$$
\sum_{i=1}^m a_{_{ij}} \times y_{_i} \geq c_{_j} \sum_{M\mathbf{J} \mathbf{I} \mathbf{M}}^m \sum_{i=1}^m a_{_{ij}} \times y_{_i} = c_{_j} \sum_{\bullet}
$$

то невозможно сразу получить начальное базисное решение, если коэффициентов составленная И3 при неизвестных матрица, системы ограничений, не позволяет образовать единичную матрицу. Для соблюдения каноническому равенств (при приведении модели  $\mathbf{K}$ виду) вводятся искусственные переменные иј равные нулю. Векторы искусственных переменных образуют необходимую для решения единичную матрицу. Такой базис называется искусственным, а метод решения называется методом искусственного базиса. Причем искусственные переменные не имеют отношения к содержанию поставленной задачи, однако они позволяют построить стартовую точку, а процесс оптимизации вынуждает эти переменные принимать нулевые значения и обеспечить допустимость оптимального решения. Тогда математическая модель (8), (9), (10) при приведении ее к каноническому виду будет иметь вид:

$$
Z(\overline{Y}) = \sum_{i=1}^{m} b_i \times y_i + 0 \times \sum_{j=1}^{n} y_{m+j} + \sum_{j=1}^{n} M \times u_j \to \min
$$
  
Orраничения 
$$
\sum_{i=1}^{m} a_{ij} \times y_i - y_{m+j} + u_j = c_j
$$

где n – количество ограничений с неравенством вида ≥ или =.

За использование искусственных переменных (uj), вводимых в целевую функцию накладывается так называемый штраф величиной М, очень большое положительное число, которое обычно не задается (М→∞). Искусственные переменные являются базисными при заполнении начальной симплекстаблицы, и задача решается по методике, рассмотренной в пункте 1.2. Для отыскания ключевого столбца в индексной строке находим максимальное положительное число. Соответствующий выбранному числу столбец является ключевым. Решение задачи оптимально, если в новой таблице при нахождении минимального значения целевой функции все коэффициенты индексной строки отрицательны, а также равны нулю.

### Анализ устойчивости двойственных оценок

В оптимальном решении двойственной задачи значения переменной У<sub>1</sub> равны частным производным линейной функции Fmax(b1,b2,...,bm) по соответствующим аргументам, т.е.

$$
\frac{\partial F_{\text{max}}}{\partial b_i} = y_i^* \tag{11}
$$

Теорема о двойственных оценках позволяет определить приращение целевой функции при малых изменениях свободных членов  $\Delta$ bi системы ограничений:

$$
\Delta F_i^* = \overline{Y}^* \times \Delta b_i = \sum_{i=1}^m y_i^* \times \Delta b_i
$$
\n(12)

где  $\overline{Y}^*$ - оптимальное решение двойственной задачи;  $\overline{Y}^* = (Y_1^*, \dots, Y_m^*)$ 

Из соотношения (12) следует, что двойственные оценки ресурсов показывают, на сколько денежных единиц изменяется доход от реализации продукции при изменении запаса соответствующего ресурса на одну единицу. Таким образом, теория двойственности позволяет провести экономический анализ пары двойственных задач, в частности определить дефицитность ресурсов, сырья, продукции. Большей условной оценке соответствует наиболее дефицитный ресурс. Для i-го недефицитного ресурса двойственная оценка У<sup>i</sup>  $=0.$ 

С помощью двойственной оценки можно определить степень влияния изменения ограничений на значение целевой функции.

Таким образом, если получено оптимальное решение задачи линейного программирования, то можно провести анализ устойчивости двойственных оценок относительно изменений bi, т.е. проанализировать устойчивость оптимального плана относительно изменений свободных членов системы линейных уравнений, оценить степень влияния изменения bi на значение целевой функции и определить наиболее целесообразный вариант изменений bi.

Предельные значения (нижняя и верхняя границы) изменения каждого из ресурсов, для которых двойственные оценки остаются неизменными, определяются следующим образом:

$$
\Delta b_{i}^{-} = \max_{d_{ij}>0} \left\{ -\frac{\mathbf{x}_{j}^{*}}{d_{ij}} \right\} \leq \Delta b_{i} \leq \min_{d_{ij}<0} \left\{ -\frac{\mathbf{x}_{j}^{*}}{d_{ij}} \right\} = \Delta b_{i}^{*}
$$
\n(13)

где  $\Delta$ bi – величина изменения i-го ресурса;  $\Delta b_i^*$  - величина увеличения iго ресурса;  $\Delta b_i^-$  - величина уменьшения i-го ресурса;  $x_i^*$  - компоненты оптимального плана; dij - коэффициенты столбцов свободных переменных в оптимальном плане (коэффициенты структурных сдвигов, элементы обратной матрицы к базису оптимального плана).

Если в план включается реализация невыгодного с точки зрения дохода товара, то объем возможной продажи в рамках устойчивости оптимального плана определяется следующим интервалом:

$$
\max_{d_k < 0} \left\{ -\frac{x_j^*}{d_{jk}} \right\} \le x_k \le \min_{d_{jk} > 0} \left\{ -\frac{x_j^*}{d_{jk}} \right\} \tag{14}
$$

# 4. Лабораторная работа №4

# <span id="page-16-0"></span>Решение задачи линейного программирования средствами Microsoft Excel (4 yaca)

Варианты заданий берутся из лабораторной работы № 1

Самым быстрым способом нахождения решения задач оптимизации является использование современных программных продуктов, одним из которых является Microsoft Excel.

Постановка задачи и оптимизация модели проводится в Microsoft Excel с помощью процедуры поиска решения.

Решение задачи проводится в следующей последовательности:

 $1<sup>1</sup>$ В таблицу Excel (см. рисунок 1) заносятся данные построенной молели

2. где на рисунке 1 Имя1, Имя2, ..., Имяп - название искомой переменной (вид продукции, услуга); Вид1, Вид2, ..., Видт - название ресурсов oграничения; xmin1,..., xmin.n - наименьшие значения, которые могут принимать искомые переменные; xmax1,..., xmax.n - наибольшие значения, которые **MOLAL** принимать искомые переменные (заполняются при необходимости); коэф. в ЦФ - содержит значения коэффициентов при переменных, входящих в целевую функцию; в ячейках F6 и F9...F12 приведены, соответственно, зависимости (1) и (2).

3. В диалоговом окне "Поиск решения" (данная команда находится в меню «Сервис») указываем в:

а. «установить целевую ячейку» - адрес ячейки нахождения значения целевой функции (в таблице ячейка F6)

b. «равной»

с. «изменяя ячейки» - адреса ячеек искомых переменных (В3 – Е3)

d. «ограничения» - адреса ячеек, содержащих левую и правую части ограничений (F9...F12, H9...H12) и граничных условий (В3...Е3, В4...Е4, В5... E5) и их неравенства, заполняются через команду «Добавить».

|                | $\mathbf{A}$        | B                                            | $\mathbf C$       | D        | E                    | F                                        | G                   | H              |  |
|----------------|---------------------|----------------------------------------------|-------------------|----------|----------------------|------------------------------------------|---------------------|----------------|--|
| 1              |                     | Переменные                                   |                   |          |                      |                                          |                     |                |  |
| $\overline{2}$ | Имя                 | $M$ мя <sub>1</sub>                          | Имя <sub>2</sub>  | $\cdots$ | $M$ мя <sub>n</sub>  |                                          |                     |                |  |
| 3              | Значение            | $\mathbf{x}_1$<br>$X_2$<br>$X_n$<br>$\ddots$ |                   |          |                      |                                          |                     |                |  |
| $\overline{4}$ | Нижняя              |                                              |                   |          |                      |                                          |                     |                |  |
|                | граница             | $X_{min1}$                                   | $X_{\text{min2}}$ | $\cdots$ | $X_{\min,n}$         |                                          |                     |                |  |
| 5              | Верхняя             |                                              |                   |          |                      |                                          |                     |                |  |
|                | граница             | $X_{max1}$                                   | $X_{max2}$        | $\cdots$ | $X_{max,n}$          | ЦФ                                       | Направление         |                |  |
| 6              | Коэф. В ЦФ          | c <sub>1</sub>                               | c <sub>2</sub>    | $\cdots$ | $\mathbf{c}_{\rm n}$ | $max (=, min)$<br>$c_1x_1+c_2x_2+c_nx_n$ |                     |                |  |
| $\overline{7}$ | Ограничения         |                                              |                   |          |                      |                                          |                     |                |  |
| 8              |                     |                                              |                   |          |                      |                                          |                     | Правая         |  |
|                | Вид                 |                                              |                   |          |                      | Левая часть                              | Знак                | часть          |  |
| 9              | $B$ ид <sub>1</sub> | $a_{11}$                                     | $a_{12}$          | $\ddots$ | $a_{1n}$             | $a_{11}x_1+a_{12}x_2+\ldots+a_{1n}x_n$   | $\leq$ (=, $\geq$ ) | $b_1$          |  |
| 10             | Вид2                | $a_{21}$                                     | $a_{22}$          | $\cdots$ | $a_{2n}$             | $a_{21}x_1+a_{22}x_2+\ldots+a_{2n}x_n$   | $\leq$ (=, $\geq$ ) | b <sub>2</sub> |  |
| 11             | .                   | .                                            | .                 | .        | $\cdots$             | $\cdots$                                 | $\ldots$            | .              |  |
| 12             | $B$ ид <sub>m</sub> | $a_{m1}$                                     | $a_{m2}$          | $\cdots$ | $a_{mn}$             | $a_{m1}x_1+a_{m2}x_2+\ldots+a_{mn}x_n$   | $\leq$ (=, $\geq$ ) | $b_m$          |  |

Рисунок 1. Фрагмент листа Microsoft Excel

4. После внесения данных в «Параметры» установить флажок «Линейная модель» и запустить процесс поиска решений.

5. Проводим анализ результатов решения. Для этого используются отчеты по результатам, устойчивости и пределам.

Отчет по результатам состоит из трех таблиц: первая таблица приводит сведения о целевой функции, вторая таблица приводит значения искомых переменных, полученных в результате решения задачи, третья таблица показывает результаты оптимального решения для ограничений и для граничных условий.

Для ограничений в графе "формула" приведены зависимости, которые были введены в диалоговое окно "Поиск решения". В графе значения приведены величины использованного ресурса, в графе "разница" показано количество неиспользованного ресурса, если ресурс используется полностью, то в графе "статус" указывается "связанное", при неполном использовании -"несвязанные".

Для граничных условий приводятся аналогичные величины с той лишь

разницей, что вместо величины неиспользованного ресурса показана разность между значениями переменной в найденном оптимальном решении и заданном для нее граничным условием.

Отчет по устойчивости состоит из двух таблиц.

В первой таблице приводятся следующие значения для переменных:

результат решения задач;

нормируемая стоимость, то есть дополнительные двойственные переменные, которые показывают, на сколько изменится целевая функция при принудительном включении этой продукции в оптимальном решении;

коэффициенты целевой функции;

приращения коэффициентов предельные значения нелевой функции, при которых сохраняется набор переменных, ВХОДЯЩИХ  $\mathbf{B}$ оптимальное решение.

Во второй таблице приводятся аналогичные значения для ограничения:

величина использованных ресурсов;

теневая цена, то есть двойственные оценки, которой показывают, как изменится целевая функция при изменении ресурсов на единицу;

ресурсов, значения приращения при которых сокращается оптимальный набор переменных, входящих в оптимальное решение.

В отчете по пределам показано в каких пределах может изменятся выпуск продукции, вошедший в оптимальное решение при сохранении структуры приводятся значения искомых оптимального решения: переменных  $\overline{B}$ оптимальном решении, приводятся нижние пределы изменения значения искомых переменных, кроме этого в отчете указаны значения целевой функции при выпуске данного типа продукции на нижнем пределе.

Далее приводятся верхние пределы изменения искомых переменных и значения целевой функции при выпуске продукции, вошедшее в оптимальное решение на верхних пределах.

## Задачи с булевыми переменными

Частным случаем рассмотренных выше задач являются задачи, в результате решения которых искомая переменная х<sub>і</sub> может принимать одно из заранее заданных значений  $w_u$ ,  $u=1, n$ .

Для решения подобной задачи помимо (1), (2) и (3) экономикоматематическая модель задачи включает следующее условие:

$$
x_j = w_1 \times \delta_1 + w_2 \times \delta_2 + \ldots + w_n \times \delta_n, \tag{15}
$$

где  $w_u$  – один из вариантов возможных значений;  $\delta_u$  – булевая переменная, которая может принимать только одно из двух значений - 0 или 1  $(u=1,n)$ .

х<sub>і</sub> может должна быть равна только одному из значений w<sub>u</sub>, что достигается введением дополнительных ограничений:

$$
\sum_{i=1}^{n} \delta_u = 1
$$
  
0 $\leq \delta_u \leq 1$   
 $\forall \delta_u - \text{uence}$  (16)

Согласно (11) только одна  $\delta_{\rm u}$  равна единицы, все остальные нулю.

При решении задачи в Excel используется методика, рассмотренная в п. 1.5. В таблицу Excel заносятся данные построенной модели. В диалоговом окне "Поиск решения" указываем в «изменяя ячейки» - адреса ячеек искомых переменных и булевых переменных (кроме искомых переменных, входящих в  $(15)$ ).

# 5. Лабораторная работа №5

# <span id="page-19-0"></span>Двухиндексные задачи линейного программирования. Стандартная транспортная задача (ТЗ) (4 часа)

Задача о размещении (транспортная задача) – это распределительная задача (РЗ), в которой работы и ресурсы измеряются в одних и тех же единицах. В таких задачах ресурсы могут быть разделены между работами, и отдельные работы могут быть выполнены с помощью различных комбинаций ресурсов. типичной транспортной Примером задачи является распределение (транспортировка) продукции, находящейся на складах, по предприятиямпотребителям.

Стандартная T3 определяется разработки наиболее как задача экономичного плана перевозки продукции одного вида из нескольких пунктов отправления в пункты назначения. При этом величина транспортных расходов прямо пропорциональна объему перевозимой продукции и задается с помощью тарифов на перевозку единицы продукции.

### **Исходные параметры модели ТЗ**

a) m – количество пунктов отправления, n – количество пунктов назначения.

b)  $\rm{a_{i}}$  – запас продукции в пункте отправления  $\rm{A_{i}}$  ( $\rm{i}$  =1,m) [ед. тов.].

c)  $b_i$  – спрос на продукцию в пункте назначения  $B_i$  ( $j = 1, n$ ) [ед. тов.].

d) cij – тариф (стоимость) перевозки единицы продукции из пункта отправления  $A_i$  в пункт назначения  $B_i$  [руб./ед. тов.].

Модель задачи:

$$
F(X) = \sum_{i=1}^{n} \sum_{j=1}^{m} c_{ij} \times x_{ij} \to \min
$$
\n
$$
\sum_{j=1}^{m} x_{ij} = a_i
$$
\n
$$
\sum_{i=1}^{n} x_{ij} = b_j
$$
\n
$$
\forall x_{ij} \ge 0
$$
\n(18)

Целевая функция представляет собой транспортные расходы на осуществление всех перевозок в целом. Первая группа ограничений указывает, что запас продукции в любом пункте отправления должен быть равен суммарному объему перевозок продукции из этого пункта. Вторая группа ограничений указывает, что суммарные перевозки продукции в некоторый пункт потребления должны полностью удовлетворить спрос на продукцию в этом пункте.

Составим таблицу затрат (табл. 3) таким образом, чтобы в ней фигурировали все издержки по перевозке единицы продукции от поставщика Аі к потребителю  $B_j$ . Эту таблицу называют матрицей транспортных расходов:

По аналогии составляем матрицу неизвестных, где  $x_{ii}$  — это количество единиц продукции, доставляемой поставщиком Ai потребителю Bj (табл. 4).

Объединим обе матрицы, поместив данные матрицы транспортных расходов в верхнем правом углу каждой клетки, а неизвестные— в центре каждой клетки (табл. 5).

Такую таблицу обычно называют матрицей (или планом) перевозок, а числа x<sub>ij</sub>— перевозками.

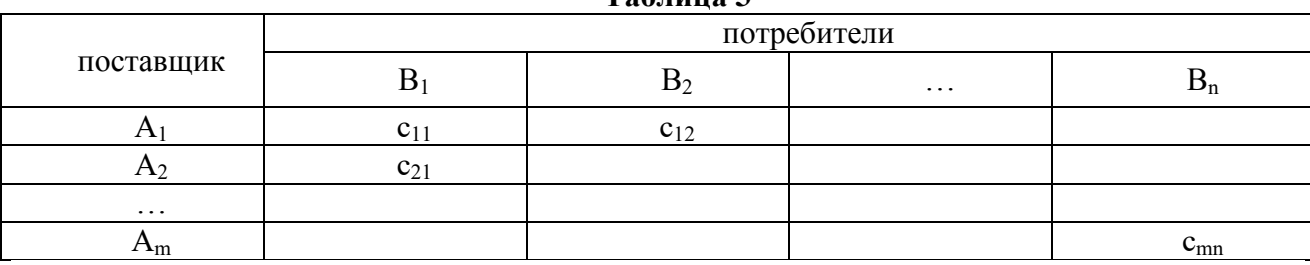

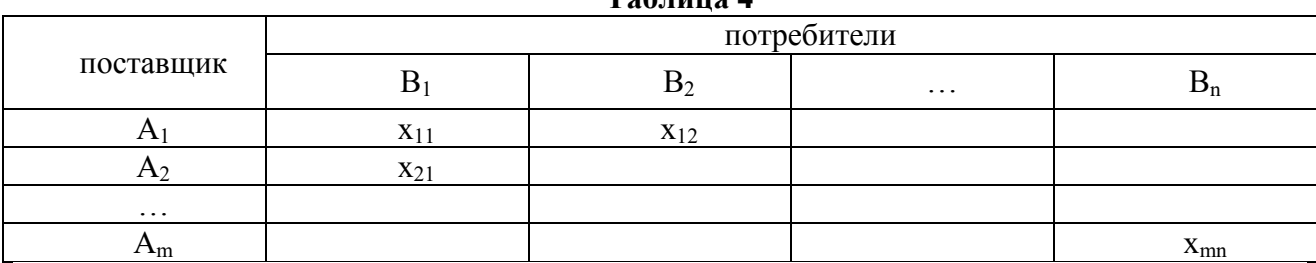

**Таблица 4**

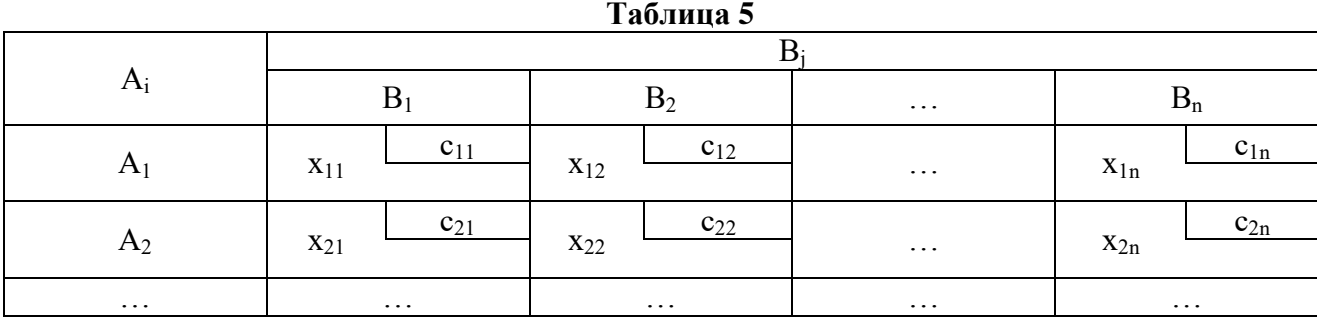

К табл. 5 добавим снизу еще одну строку, где запишем числа, характеризующие потребность каждого потребителя, а справа—еще одни столбец, в котором будем указывать наличие продукции у поставщиков. В результате имеем новую таблицу (табл. 6), которая включает все условия и все неизвестные задачи. В клетке, расположенной на пересечении последней строки с последним столбцом и разделенной по диагонали, определим наличие баланса. Для этого подсчитаем наличие продукции у поставщиков, которая будет равна сумме всех данных последнего столбца, и потребность в этой продукции потребителей, равную сумме всех данных последней строки. Если обе суммы окажутся равными, то уравнение баланса выполняется и задача разрешима.

Построение первого опорного плана.

Исходная таблица (табл. 7) до ее заполнения должна иметь такой же вид, что и таблица условий (см. табл. 6); свободными в ней должны быть середины клеток.

**Таблица 3**

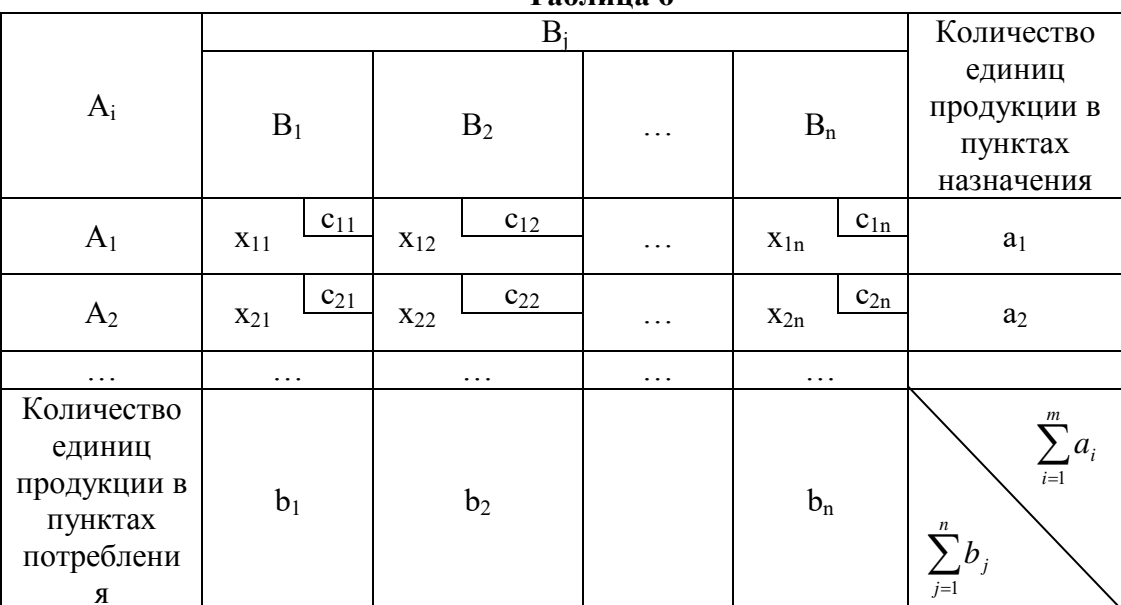

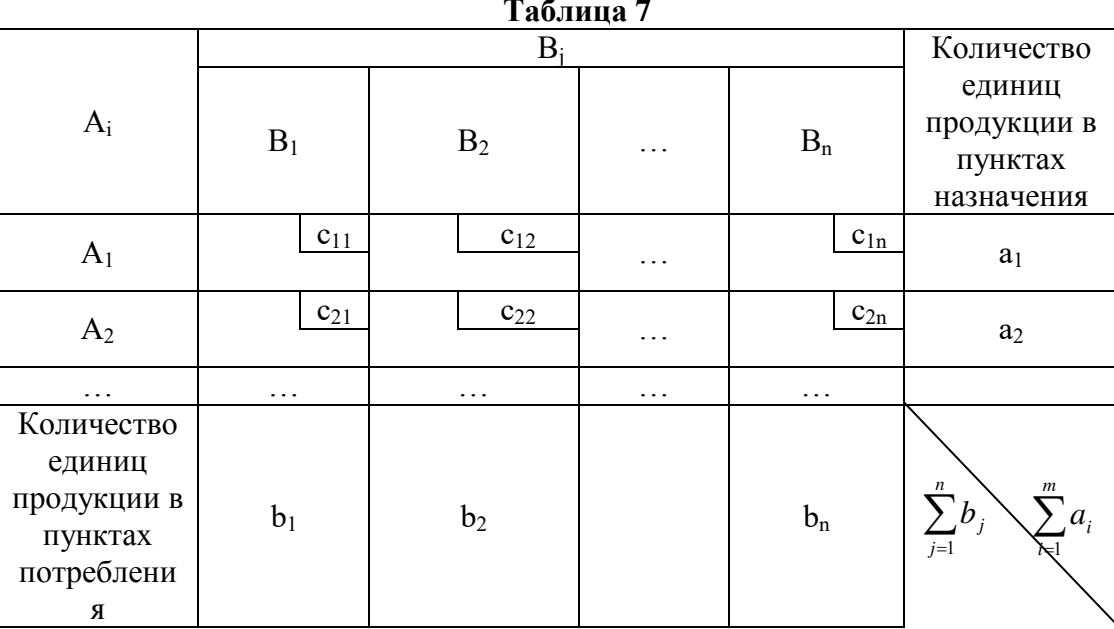

Следует иметь ввиду, что:

Всякое неотрицательное решение системы линейных уравнений,  $1.$ определяемое матрицей  $X=(x_{ii})$  называется допустимым планом транспортной задачи.

 $2.$ Ранг матрицы, составленный из коэффициентов при неизвестных системы линейных уравнений транспортной задачи, на единицу меньше числа уравнений, т.е. равен (m+n-1). Следовательно, число линейно независимых уравнений равно (m+n-1), они образуют базис, а соответствующие им (m+n-1) переменные будут являться базисными.

Таблина 6

Допустимый план базисной задачи, имеющий не более (m+n-1)  $3.$ отличных от нуля величин х<sub>ії</sub> называется опорным.

 $\overline{4}$ . Если в опорном плане число отличных от нуля компонент равно в точности (m+n-1), то план является невырожденным, если меньше, то план называется вырожденным.

5. План  $X=(x_{ii})$ , при котором функция (17) принимает c<sub>Boe</sub> минимальное значение, называется оптимальным планом ТЗ.

ТЗ необходимо и достаточно, чтобы суммарные 6. Для решения запасы груза в пунктах отправления были равны сумме заявок пунктов назначения:

$$
\sum_{i=1}^{m} a_i = \sum_{j=1}^{n} b_j \tag{19}
$$

7. Модель ТЗ, удовлетворяющая условию (19), называется закрытой. Если указанное условие не выполняется, то модель называется открытой.

В случае превышения запаса над заявками

$$
\sum_{i=1}^m a_i > \sum_{j=1}^n b_j
$$

Вводится фиктивный (n+1) пункт назначения с потребностью

 $b_{n+1} = \sum_{i=1}^{m} a_i - \sum_{i=1}^{n} b_i$ , соответствующие тарифы считаются равными нулю:  $c_{i,n+1}=0, i=\overline{1,m}$ .

При  $\sum_{i=1}^{m} a_i < \sum_{i=1}^{n} b_i$  вводится фиктивный (m+1) пункт отправления с запасом

груза  $a_{m+1} = \sum_{i=1}^{n} b_i - \sum_{i=1}^{m} a_i$  и соответствующие тарифы принимаются равными нулю:  $c_{m+1,j}=0, j=\overline{1,n}$ .

 $\mathsf{R}$ . тарифов Наилучшим элементом матрицы  $\mathcal{C}$ называется наименьший тариф, если задача поставлена на минимум, наибольший тариф если задача поставлена на максимум целевой функции.

При построении исходного опорного плана задачи (или, как его еще называют, первоначальной матрицы перевозок) используют различные методы, например метод северо-западного угла, который состоит в заполнении табл. 5 в направлении от левого верхнего угла к правому нижнему или метод наименьших тарифов (стоимости). Рассмотрим метод наименьших тарифов, он включает следующие этапы:

a) среди тарифов находится наименьший;

клетка с выбранным тарифом заполняется величиной, равной  $\sigma$ ) максимально возможному объему груза с учетом ограничений по строке и столбцу. При этом либо весь груз вывозится от соответствующего поставщика, либо полностью удовлетворяется заявка потребителя. Строка или столбец таблицы вычеркиваются и в дальнейшем распределении не участвуют;

 $B)$ из оставшихся тарифов вновь находится наилучший (наименьший), и процесс продолжается до тех пор, пока не будет распределен весь груз.

Если модель ТЗ открытая и введены фиктивный поставщик или потребитель, то распределение осуществляется сначала для действительных поставщиков и потребителей и в последнюю очередь нераспределенный груз направляется от фиктивного поставщика или к фиктивному потребителю.

9. Дальнейшее улучшение первого опорного плана и получение оптимального плана производим методом потенциалов, который основан на теории двойственности

План X=(x<sub>ii</sub>) ТЗ будет являться оптимальным, если существует система m+n чисел  $\alpha_i$ ,  $\beta_i$  называемых потенциалами, удовлетворяющая условиям:

I.  $F(\overline{X}) \rightarrow min$ 

 $\left\{ \begin{array}{l} \alpha_i + \beta_j = c_{ij} \text{ для запятых клеток, где } x_{ij} > 0 \\ \alpha_i + \beta_j \leq c_{ij} \text{ для незанятых клеток, где } x_{ij} = 0 \end{array} \right.$  $(20)$ 

II. 
$$
F(\overline{X})
$$
 → max  
\n $\alpha_i + \beta_j = c_{ij}$  для занятых клеток, где  $x_{ij} > 0$   
\n $\alpha_i + \beta_j \ge c_{ij}$ для незанятых клеток, где  $x_{ij} = 0$  (21)

Потенциалы означают оплату за перевозку единицы груза в пунктах отправления и назначения соответственно, поэтому их сумма равна транспортному тарифу  $\alpha_i + \beta_j = c_{ij}$ .

Введем обозначение оценки свободной клетки таблицы

 $\Delta_{ij} = \alpha_i + \beta_j - c_{ij}$ .

Если среди оценок  $\Delta_{ij}$  нет положительных (задача поставлена на минимум), то опорный план считается оптимальным.

Алгоритм оценки оптимальности плана методом потенциалов включает следующие этапы:

а) Построение первого опорного плана;

б) Проверка вырожденности плана. Потенциалы могут быть только рассчитаны для невырожденного плана. Если число занятых клеток в опорном плане меньше, чем (m+n-1), то не хватит количества уравнений для определения потенциалов , поэтому вносим нуль в одну из свободных клеток таблицы так, чтобы общее число занятых клеток стало равным (m+n-1). Нуль вводят в клетку с наименьшим тарифом, например в клетку одновременно вычеркиваемых строки и столбца таблицы при составлении нового плана. При этом фиктивно занятая нулем клетка не должна образовывать замкнутого прямоугольного контура с другими клетками таблицы.

в) Определение значения функции цели  $F(\overline{X})$ .

г) Проверка условия оптимальности. Определяем потенциалы. Для каждой занятой клетки таблицы записываем уравнение  $\alpha_i + \beta_i = c_{ii}$ . Получим систему (m+n-1) уравнений с (m+n) переменными. Так как число переменных больше числа уравнений (m+n>m+n-1), то система является неопределенной и имеет бесконечное множество решений. Поэтому одному из неизвестных потенциалов задают произвольное значение, например,  $\alpha_1=0$ . В транспортную таблицу добавляются дополнительная строка и столбец, куда заносятся потенциалы.

Определяем оценки свободных клеток  $\Delta_{ii}$ .

Если хотя бы одна оценка свободной клети  $\Delta_{ii}$ >0 (задача поставлена на минимум) или  $\Delta_{ii}$ <0 (задача поставлена на максимум), план не является оптимальным, его улучшают, осуществляя перераспределение груза.

д) Построение нового плана. Из всех положительных оценок свободных клеток выбираем наибольшую если (задача поставлена на минимум), из отрицательных – наибольшую по абсолютной величине (задача поставлена на максимум). Клетку, которой соответствует наибольшая оценка, следует наполнить. Заполняя выбранную клетку необходимо изменить объемы поставок, записанных в ряде других занятых и связанных с заполняемой т.н. циклом.

**Циклом пересчета** матрицы называют замкнутую ломаную линию, обладающую следующими свойствами:

 вершины ломаной лежат в центрах клеток матрицы, причем только одна вершина расположена в свободной клетке, а остальные в базисных;

 звенья ломаной располагаются параллельно либо строкам, либо столбцам матрицы;

- в каждой вершине пересекаются только два звена;
- никакие три вершины не лежат на одной прямой;

 вершина, лежащая в свободной клетке матрицы, считается положительной, и около нее ставится знак «+»;

все остальные вершины получают знак  $\left\langle \kappa + \delta \right\rangle$  или  $\left\langle \kappa - \delta \right\rangle$  с таким расчетом, чтобы любые две соседние вершины имели разные знаки.

Например, если базисные клетки матрицы отметить кружками, а остальные оставить свободными, то ломаные линии, изображенные на рис. 2 ав, являются циклами пересчета, так как удовлетворяют всем шести перечисленным выше условиям.

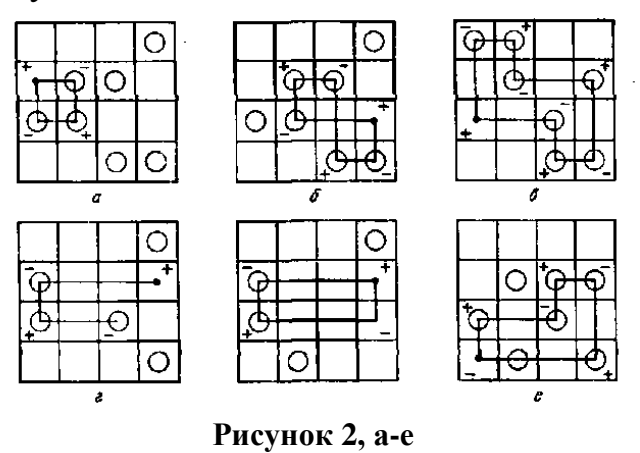

Ломаная, изображенная на рис. 2г, не является циклом пересчета, так как она не замкнута.

На рис. 2д изображена другая ломаная, которая тоже не может быть циклом пересчета, так как две вершины ее расположены в свободных клетках. Наконец, не является циклом пересчета и ломаная, показанная на рис. 2е (ее вершина, расположенная в свободной клетке, имеет знак «-»).

Доказано, что для любой свободной клетки матрицы перевозок можно составить цикл пересчета, причем для невырожденного плана перевозок он единственный.

Сдвигом по циклу пересчета на число х назовем операцию, суть которой состоит в том, что во всех положительных вершинах цикла к числам добавляют число (+х), а к отрицательным (-х).

Из объемов груза, стоящих в минусовых клетках, выбираем наименьшее – х. В свободную вершину цикла запишем число х, на которое осуществляем сдвиг; выберем направление пересчета, например по часовой стрелке от свободной вершины цикла; двигаясь вдоль вершин цикла в указанном направлении, прибавляем поочередно к числам, расположенным в положительных вершинах, (+х), а к числам, расположенным в отрицательных вершинах цикла, (-х).

В результате получается другая матрица. Полученный новый план проверяем на оптимальность, т.е. возвращаемся к четвертому этапу алгоритма.

Примечания.

Если в минусовых клетках построенного цикла находятся два  $(MJ)$ несколько) одинаковых минимальных значения х<sub>іі</sub>, то при распределении груза план становится вырожденным. Для продолжения решения необходимо одну или несколько освобождающихся клеток таблицы занять нулем причем предпочтение отдается клетке с наименьшим тарифом. Нулей вводится столько, чтобы во вновь полученном плане число занятых клеток было равно (m+n-1).

Значение целевой функции на каждой итерации можно рассчитать следующим образом:

 $F(\overline{X}_k) = F(\overline{X}_{k-1}) - x \times \Delta_{ii}$  (задача поставлена на минимум);  $F(\overline{X}_k) = F(\overline{X}_{k-1}) + x \times \Delta_{ii}$  (задача поставлена на максимум).

# Решение задачи линейного программирования средствами Microsoft **Excel**

Самым быстрым способом нахождения решения задач оптимизации является использование современных программных продуктов, одним из которых является Microsoft Excel.

Постановка задачи и оптимизация модели проводится в Microsoft Excel с помощью процедуры поиска решения.

Решение задачи проводится в следующей последовательности:

В таблицу Excel (см. рисунок 3) заносятся данные построенной модели

В диалоговом окне "Поиск решения" (данная команда находится в меню «Сервис») указываем в:

е. «установить целевую ячейку» - адрес ячейки нахождения значения целевой функции (в таблице ячейка А28)

f.«равной»

д. «изменяя ячейки» - адреса ячеек искомых переменных (В21 – Е24)

h. «ограничения» - адреса ячеек, содержащих левую и правую части ограничений (F21... F24 и B25...E25) и граничных условий (F12... F15 и  $B16...E16$ ) и их неравенства [зависимость - (1.5)], заполняются через команду

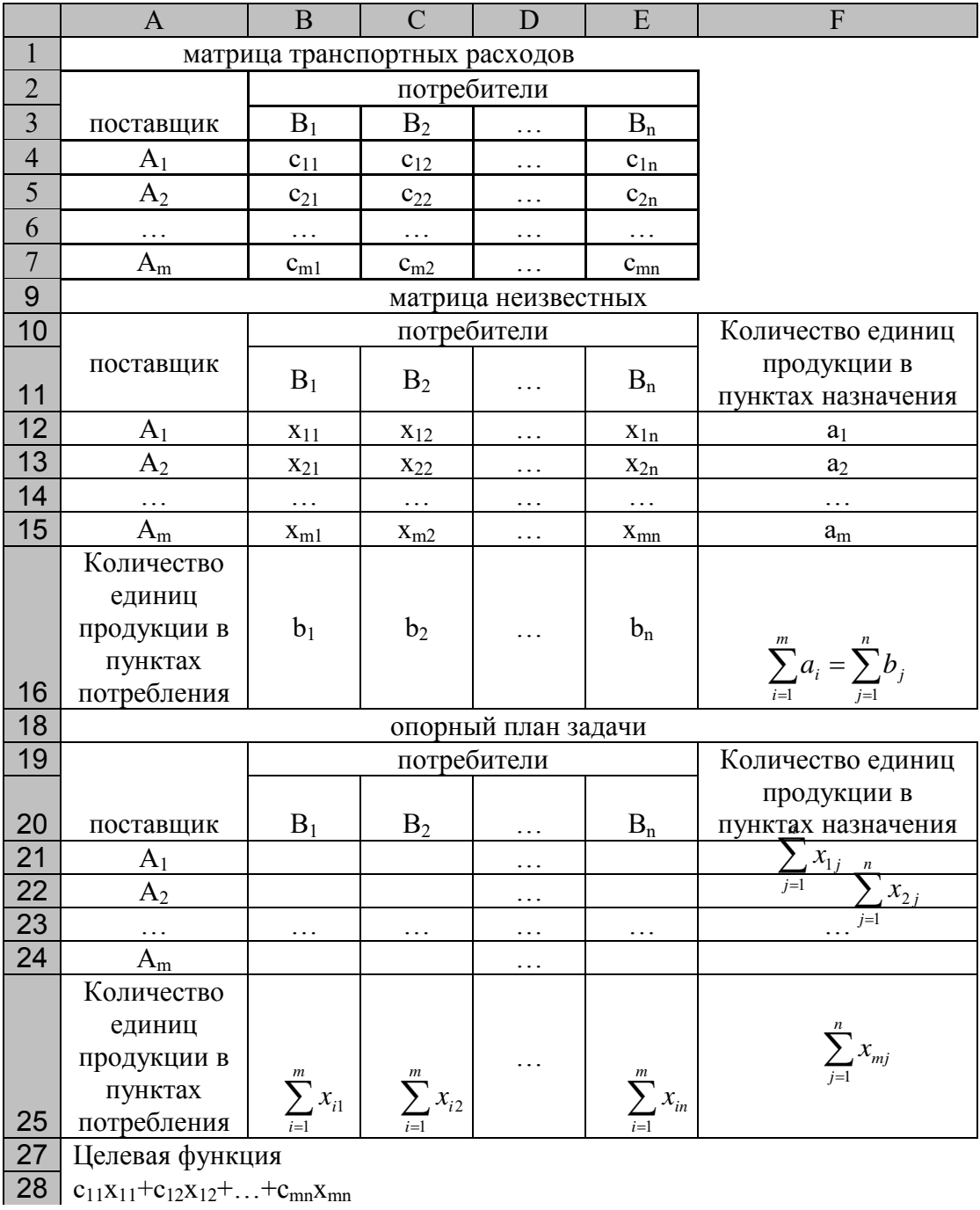

«Добавить». Значения в адресах искомых переменных B21 – E24 - как «целочисленные».

# **Рисунок 3. Фрагмент листа Microsoft Excel**

где на рисунке в ячейках F21… F24 и B25…E25 – приведены, соответственно, зависимости (1.5); в ячейки A28 – (1.4).

После внесения данных в «Параметры» установить флажок «Линейная модель» и запустить процесс поиска решений.

#### **Варианты заданий**

**Задача 1.** Исходные данные (транспортная задача). В квадратных скобках – номер варианта.

1. Компания обеспечивает доставку шин с оптовых складов, расположенных в разных городах, магазины других городов. Объемы запасов шин на складах, объемы заявок магазинов и тарифы на перевозку приведены в транспортной таблице. Определить объемы перевозок, обеспечивающих их минимальные затраты.

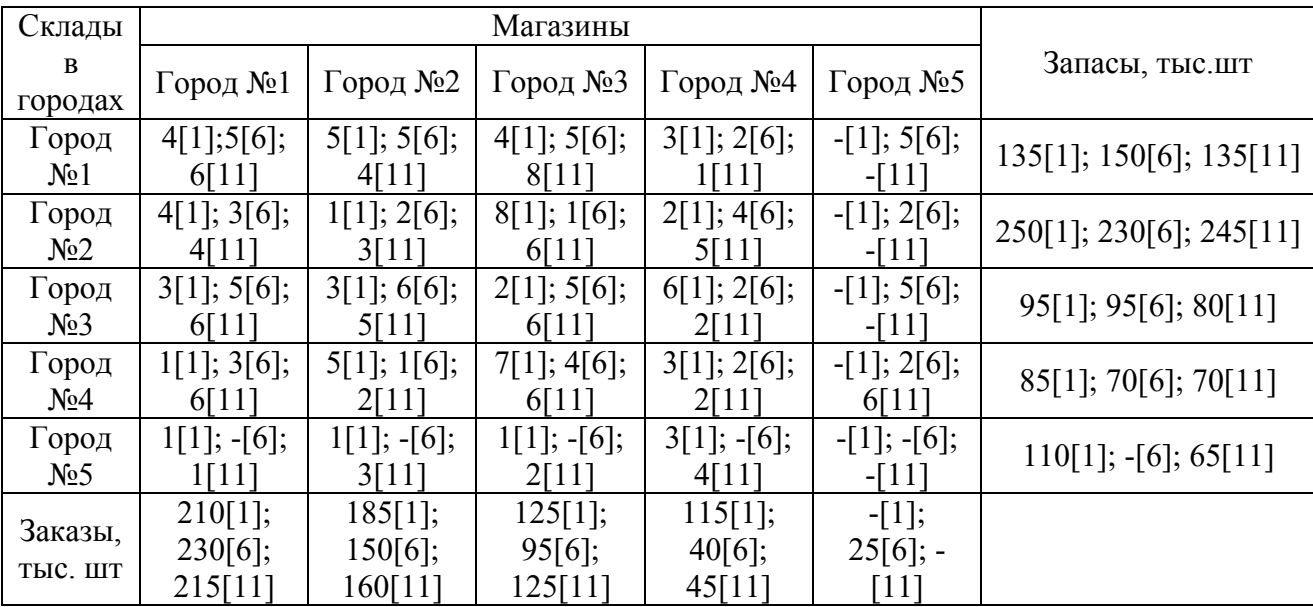

2. Фирма обеспечивает доставку деталей со складов, расположенных в разных точках города, в магазины. Запас деталей, имеющихся на складах, а также объемы заказов и экономия на доставке представлены в транспортной таблице. Определить объемы перевозок, обеспечивающих их максимальную экономию

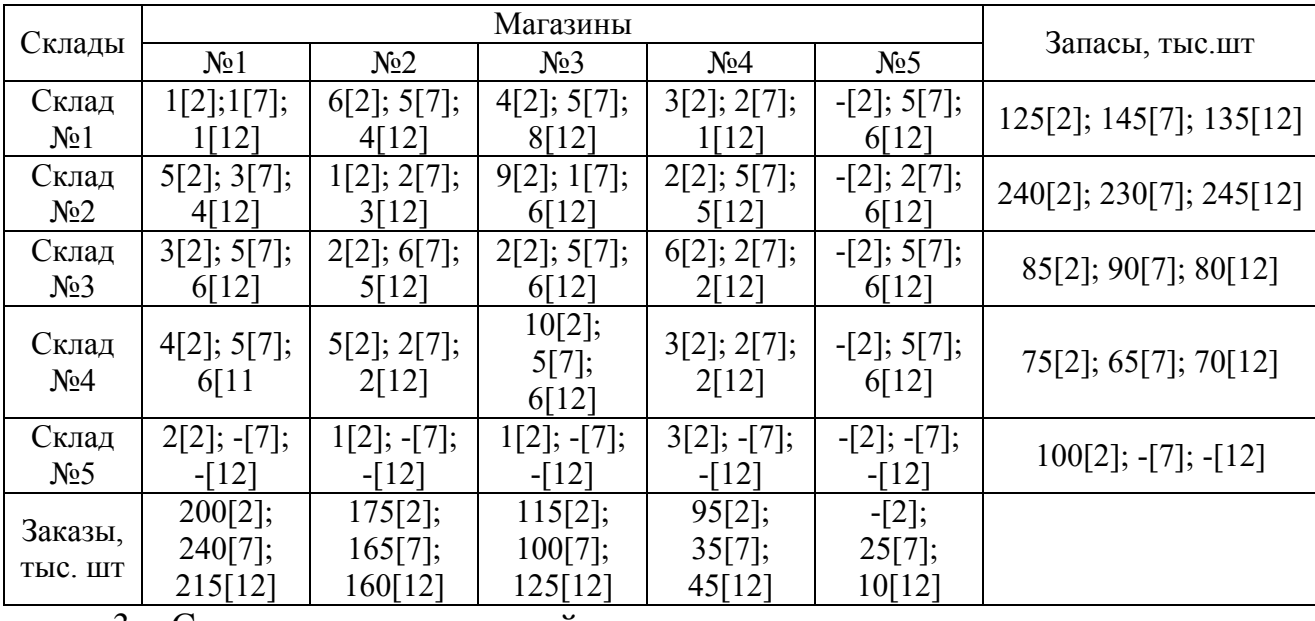

3. Составьте оптимальный план перевозки угля с минимальными

транспортными затратами из шахт, покупателям расположенным в разных городах. Данные по добыче и заявкам с тарифами на перевозку приведены в транспортной таблице.

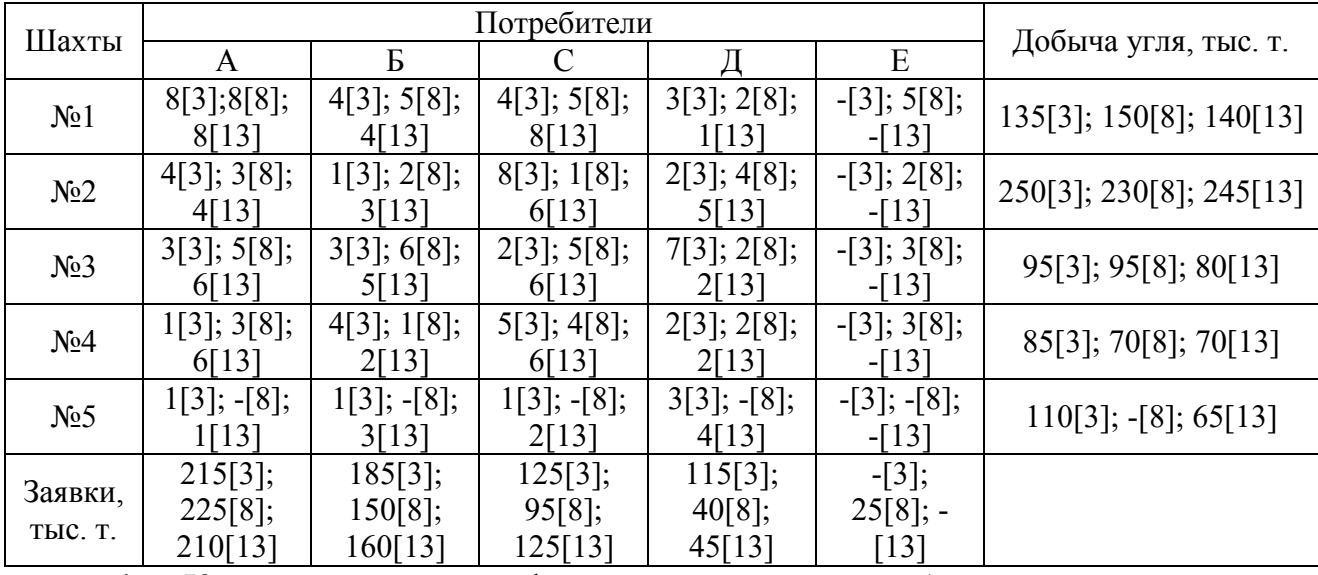

4. Компания имеет филиалы, которые обеспечивают поставки сельскохозяйственной продукции в соответствии с заявками заводов. Объемы запасов, объемы заказов на поставку и транспортные затраты приведены в транспортной таблице. Построить оптимальный план перевозки продукции, с минимум затрат на транспортировку

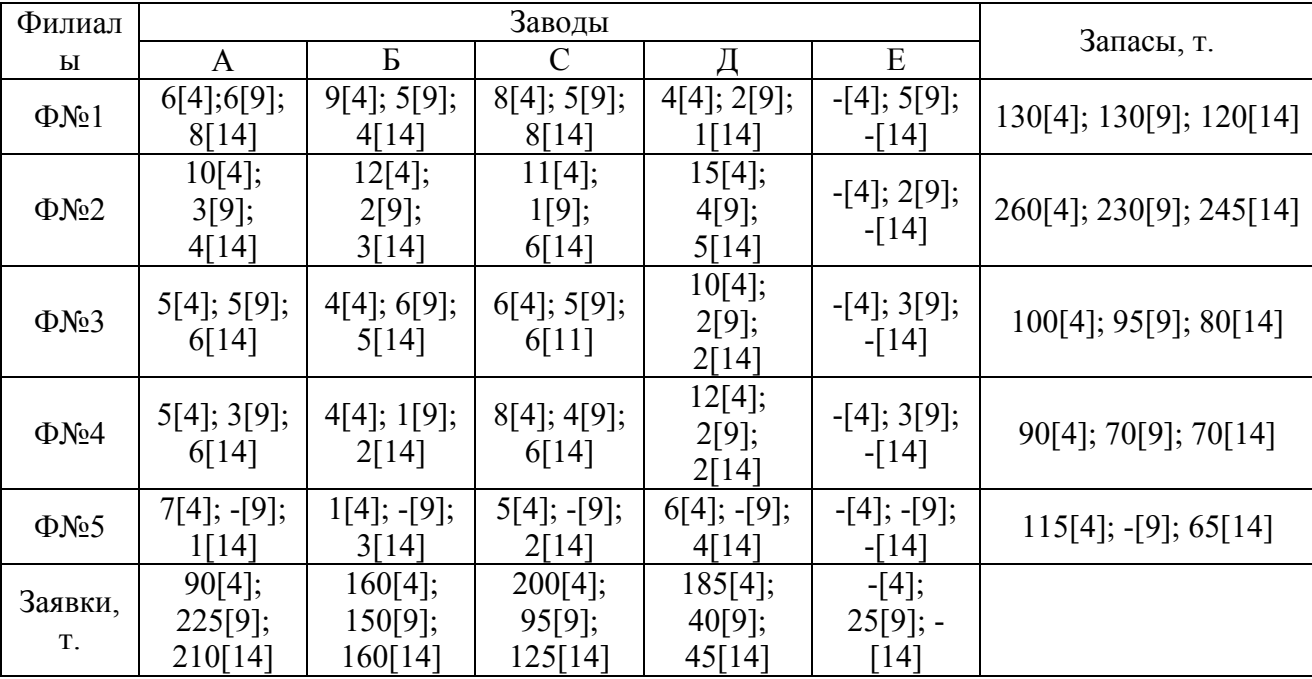

5.Составить оптимальный план завоза хлебобулочной продукции с максимальной экономией на транспортных издержках из пекарен в магазины. Заказы на поставку изделий, производительность пекарен и экономия на транспортных расходах представлены в транспортной таблице.

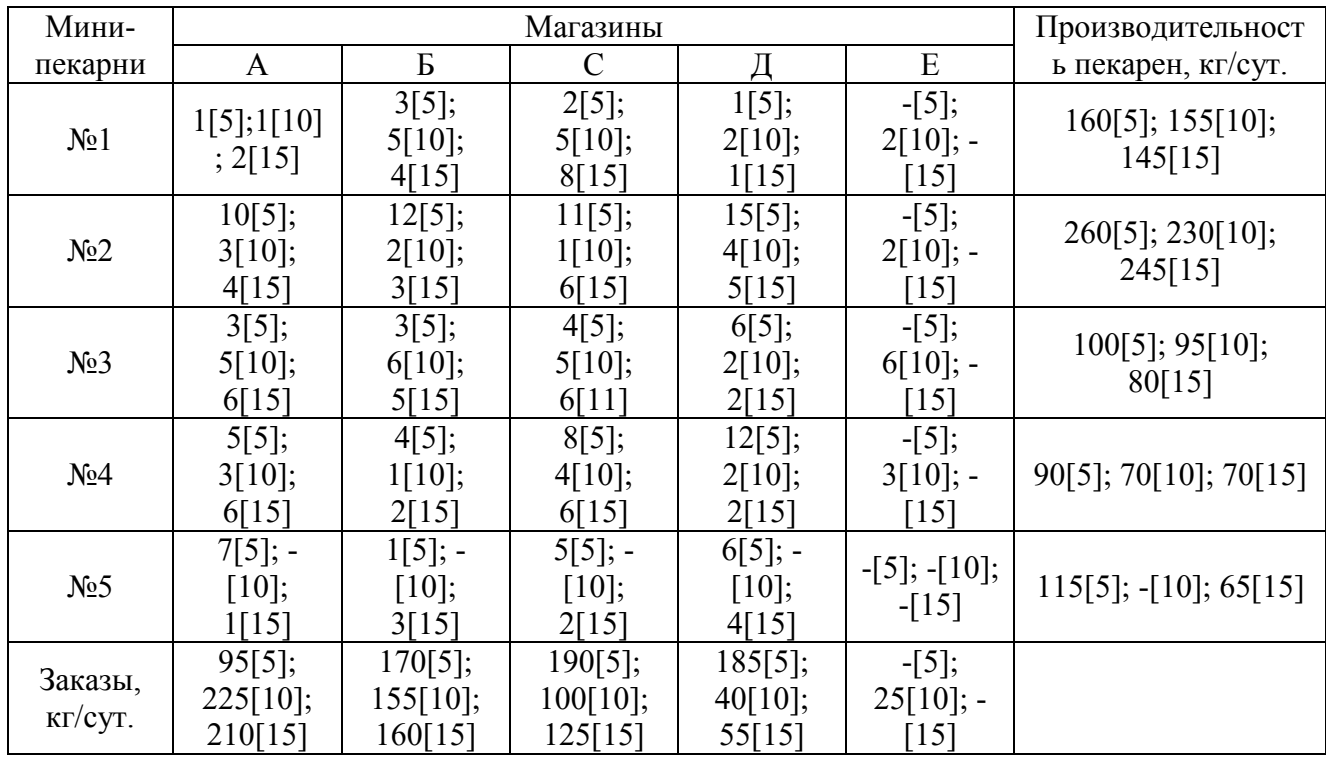

6. Фирма обеспечивает доставку запчастей со складов, расположенных в разных точках города, в магазины. Запас запчастей, имеющихся на складах, а также объемы заказов магазинов и экономия на доставку представлены в транспортной таблице. Определить объемы перевозок, обеспечивающих максимальную экономию при транспортировке.

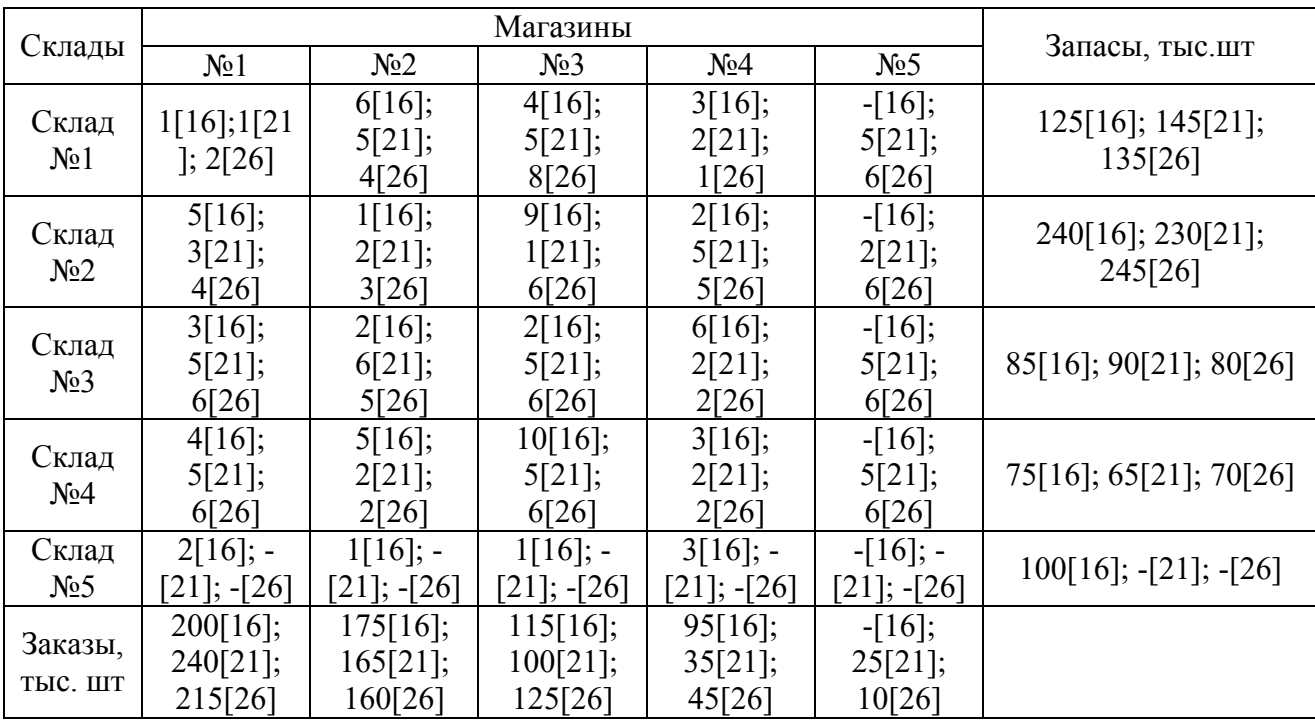

7. Компания обеспечивает доставку шин с розничных складов, расположенных в разных городах, магазины других городов. Объемы запасов шин на складах, объемы заявок магазинов и экономия на перевозку приведены в транспортной таблице. Определить объемы перевозок, обеспечивающих их экономию.

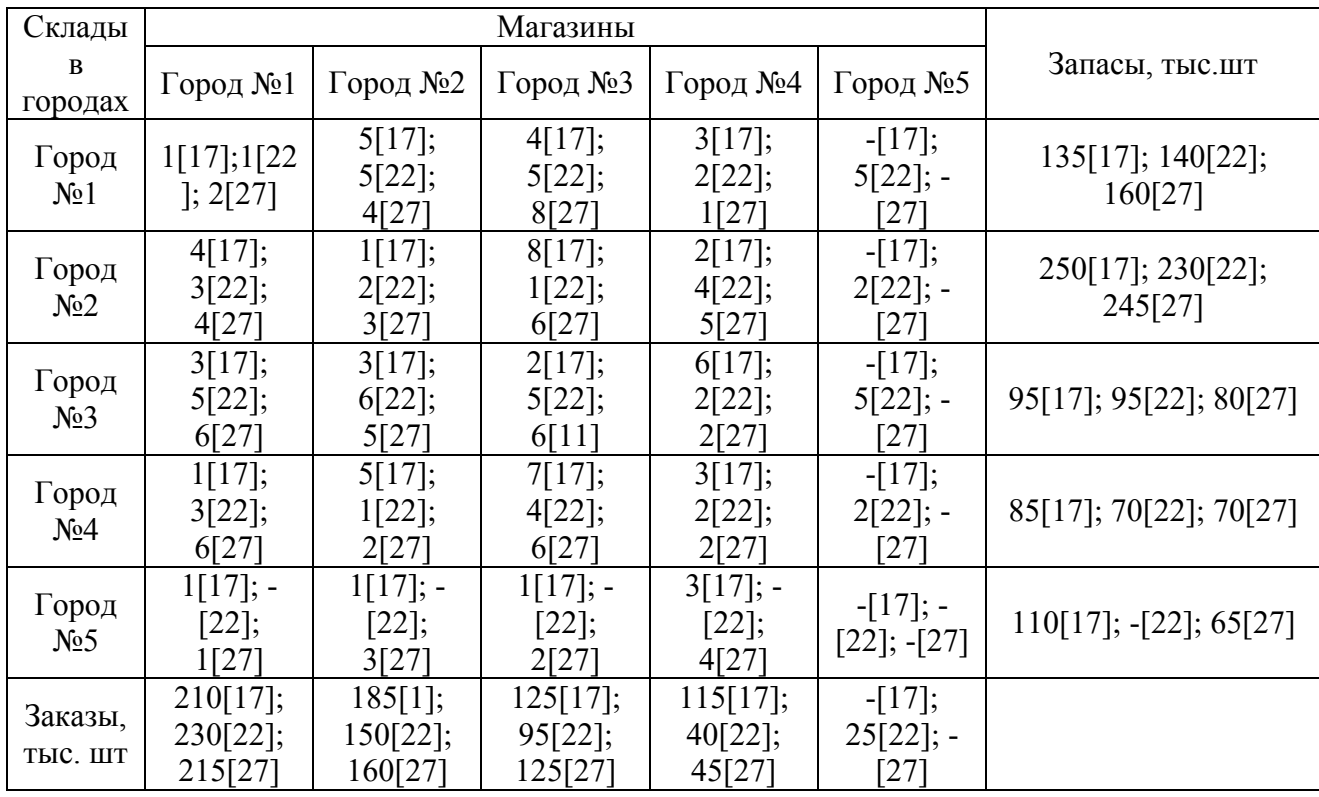

8. Составьте оптимальный план перевозки угля с экономией по транспортным затратам из шахт, покупателям расположенным в разных городах. Данные по добыче и заявкам с возможной экономией на перевозку приведены в транспортной таблице.

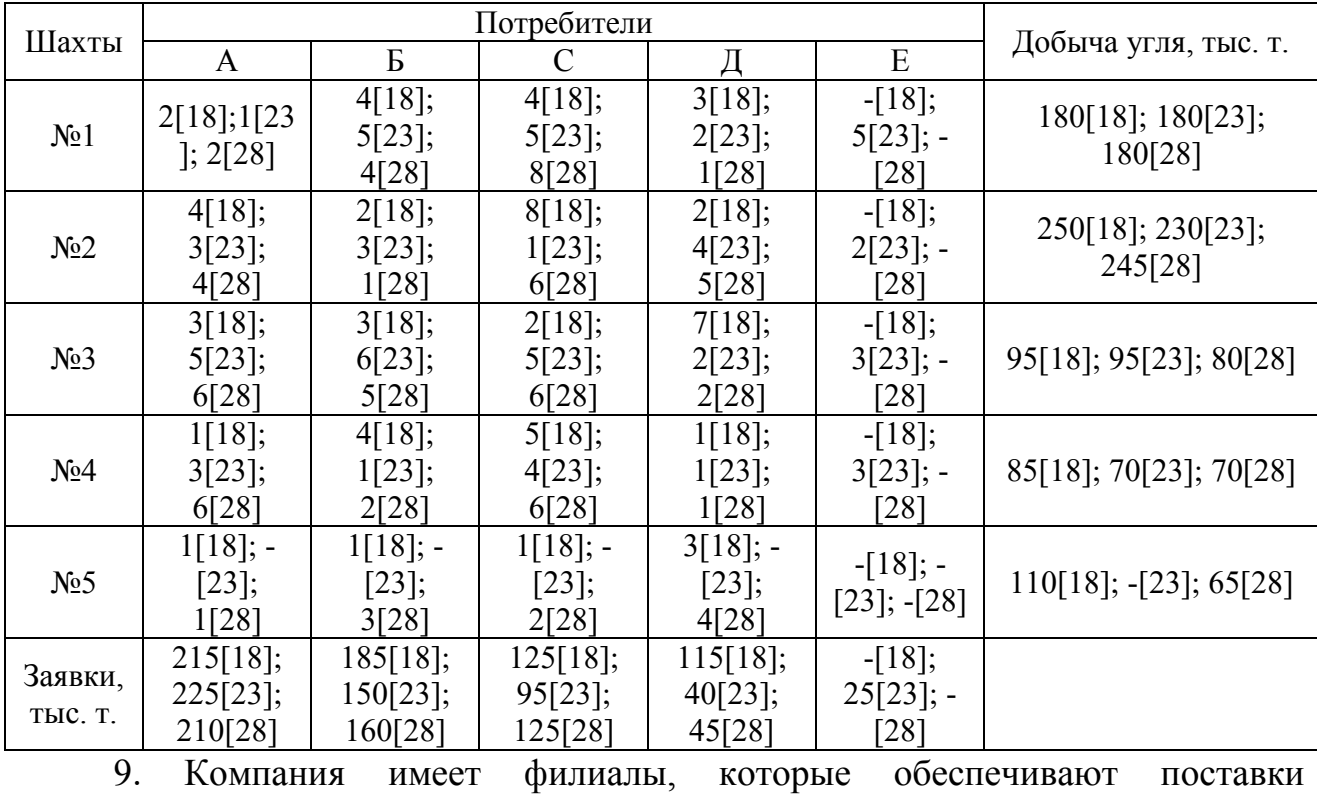

сельскохозяйственной продукции в соответствии с заявками заводов. Объемы

запасов, объемы заказов на поставку и транспортные затраты приведены в транспортной таблице. Построить оптимальный план перевозки продукции, обеспечивающий минимальные издержки на транспортировку.

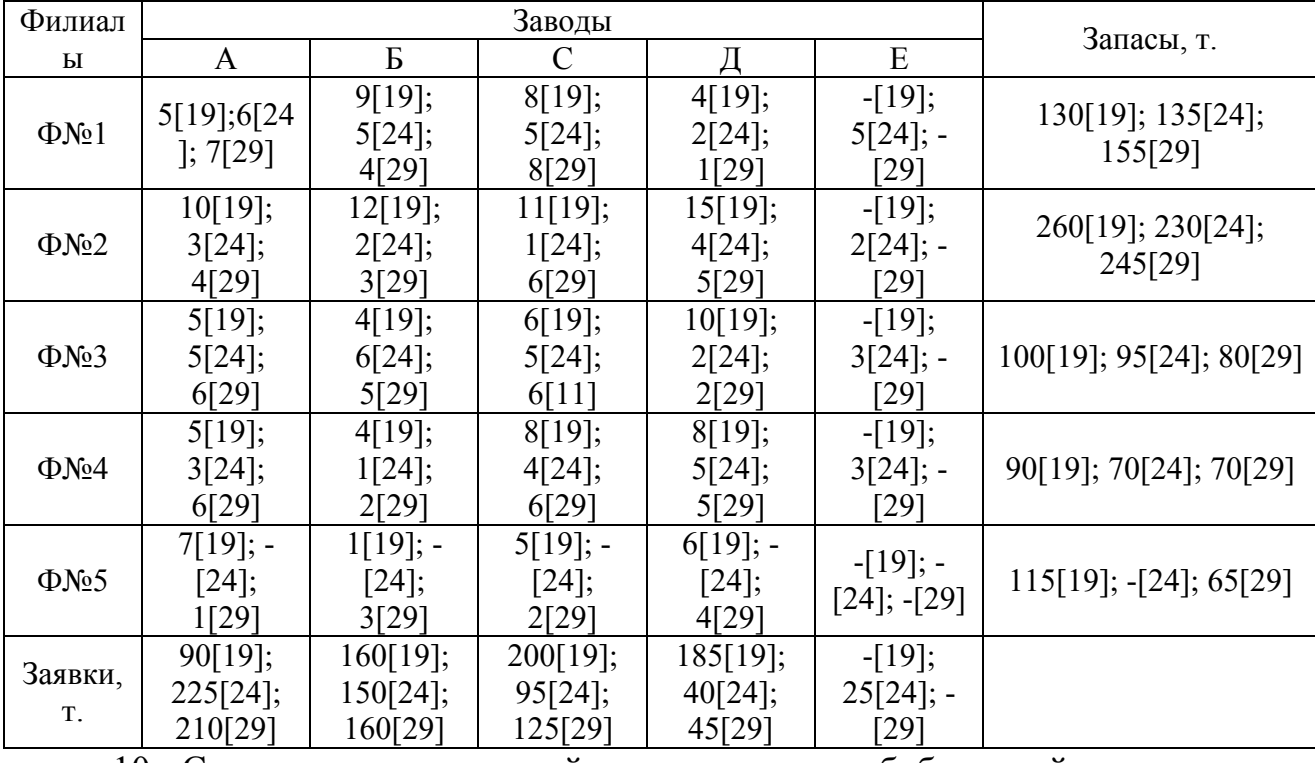

10. Составить оптимальный план завоза хлебобулочной продукции с минимальными затратами на транспортных издержках из пекарен в магазины. Заказы на поставку изделий, производительность пекарен и тарифы на перевозку представлены в транспортной таблице.

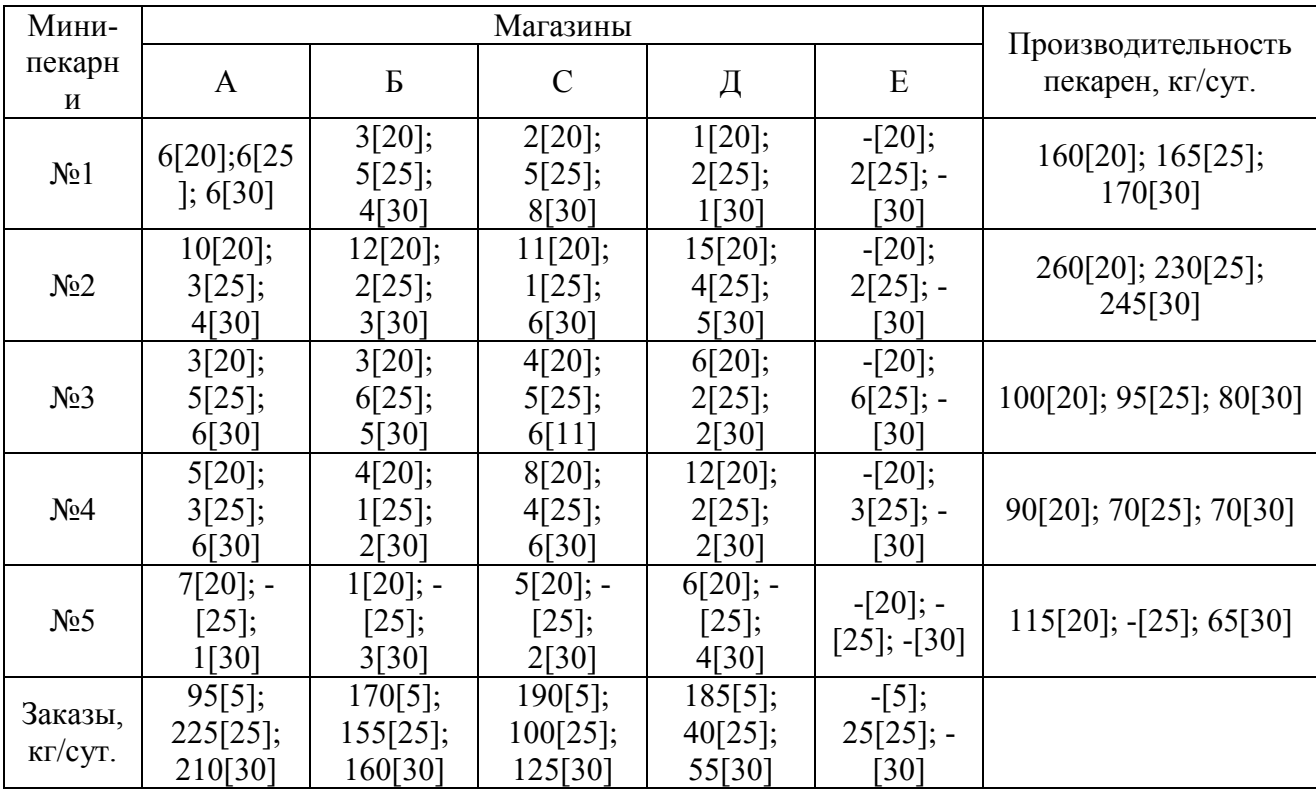

# **РЕКОМЕНДУЕМАЯ ЛИТЕРАТУРА**

### <span id="page-34-0"></span>**а) основная литература:**

1. Маркетинг : / Годин А.М.. -М.: Данилов, 2006.

2. Маркетинг. Часть 1. Маркетинг как концепция современного общества. Учебное пособие : Учебное пособие / Артамонов Б.В.. -М.: МГТУ ГА, 2006.

3. Основы менеджмента : Учебник / Афанасьев В.Г.. -М.:, 2015.

4. Риск в бизнесе, менеджменте и маркетинге : / Абчук В.А.. -СПб.: Михайлова В.А., 2006.

5. Управление качеством : / Михеева Е.Н., Сероштан М.В.. -М.: Дашков и Ко, 2009.

6. Управление качеством процессов технической эксплуатации АТ : / Ицкович А.А., Чинючин Ю.М., Смирнов Н.Н., Файнбург И.А.. -М.: МГТУ ГА, 2011.

## **б) дополнительная литература:**

7. Авиатранспортный маркетинг : Учебник / Б.В. Артамонов, Лебедева Л.Л.. -Издатель не указан, 2013.

8. Управление качеством : / Под ред. Ильенковой С.Д.. -М.: ЮНИТИ-ДАНА, 2006.

9. Управление качеством. Пособие по изучению дисциплины для студентов 4 курса направления 190700 (23.03.01) заочной формы обучения. : Пособие по изучению дисциплины / Логачев В.П.. -М.: МГТУ ГА, 2015

10. Управление конкурентоспособностью : Пособие по изучению дисциплины / Рыбкин С.А.. -М.: МГТУ ГА, 2016.

11. Информационный менеджмент авиапредприятий : Учебное пособие / Н.Д. Корягин, А.И. Сухоруков. -М.: МГТУ ГА, 2017.

# **в) Интернет ресурсы**

12. Электронные ресурсы библиотеки Университета - электронные версии пособий, методических разработок, указаний и рекомендаций по всем видам учебной работы.

13.competitivenessforum.org – отчеты конкурентоспособности по индексу конкурентоспособности в различных странах.

14. [http://base.garant.ru](http://base.garant.ru/) - нормативно-правовая база «Гарант»;

15[.http://www.gks.ru](http://www.gks.ru/) – сайт Федеральной службы государственной статистики

16.wiki/Global\_Competitiveness…- международный обзор конкурентоспособности

17.www.minprom.gov.ru/ – Сайт Министерства промышленности и торговли РФ